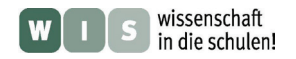

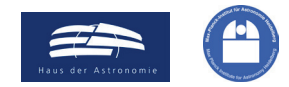

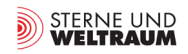

# **El proyecto ALMA Máter\***

#### **Parte 1: Encuentro con uno de los radiotelescopios ALMA**

\*La expresión Alma Máter es utilizada como sinónimo de universidad. Procede de la locución latina *Alma mater* que significa «madre que alimenta» (alma: alimentar, mater: madre). Alude a la función de la universidad como proveedora de alimento intelectual (conocimiento) a sus estudiantes. Igualmente el proyecto ALMA alimenta a los escolares y estudiantes con el entusiasmo para aprender.

En referencia a un artículo sobre ALMA en la revista alemana "Sterne und Weltraum" (SuW) 3/2013

### Olaf Fischer

La radioastronomía experimenta actualmente un gran auge. Los grandes proyectos ALMA (Atacama Large Millimeter Array), SKA (Square Kilometer Array) y LOFAR (Low Frequency Array) están en sus comienzos y supondrán un gran avance en el estudio y el conocimiento del espacio. Especialmente este tipo de proyectos científicos proporcionan en su fase de desarrollo una gran ganancia en el campo técnico. Y, tienen un gran valor para la escuela, ya que lo nuevo y actual motiva a los jóvenes.

En el siguiente artículo WIS queremos estudiar uno de los telescopios ALMA detalladamente. A partir del [modelo táctil](#page-1-0) conoceremos los requisitos básicos sobre las principales [partes del telescopio,](#page-2-0) concentrándonos en la [recolección,](#page-4-0) [conducción](#page-11-0) y [detección](#page-15-0) de las ondas de radiofrecuencia (véase el índice inferior).

El objetivo de este artículo WIS consiste en relacionar los aspectos anteriores con contenidos escolares y en desarrollar diferentes y numerosas actividades comprensibles para los escolares. El espectro de tareas sumamente apropiado para proyectos abarca desde actividades de los más diversos tipos y grados de dificultad, experimentos y hasta instrucciones para la construcción de modelos propios.

<span id="page-0-0"></span>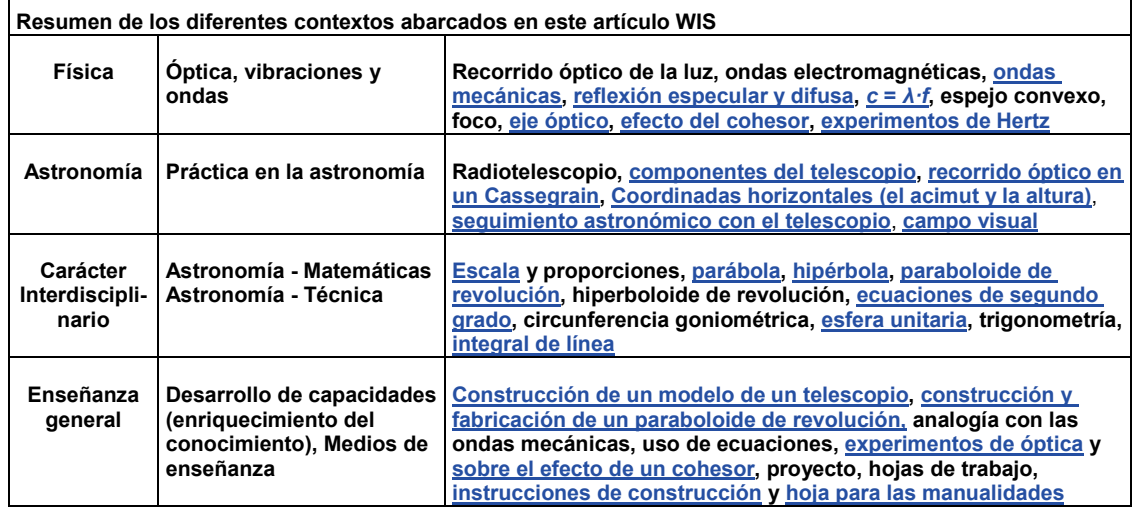

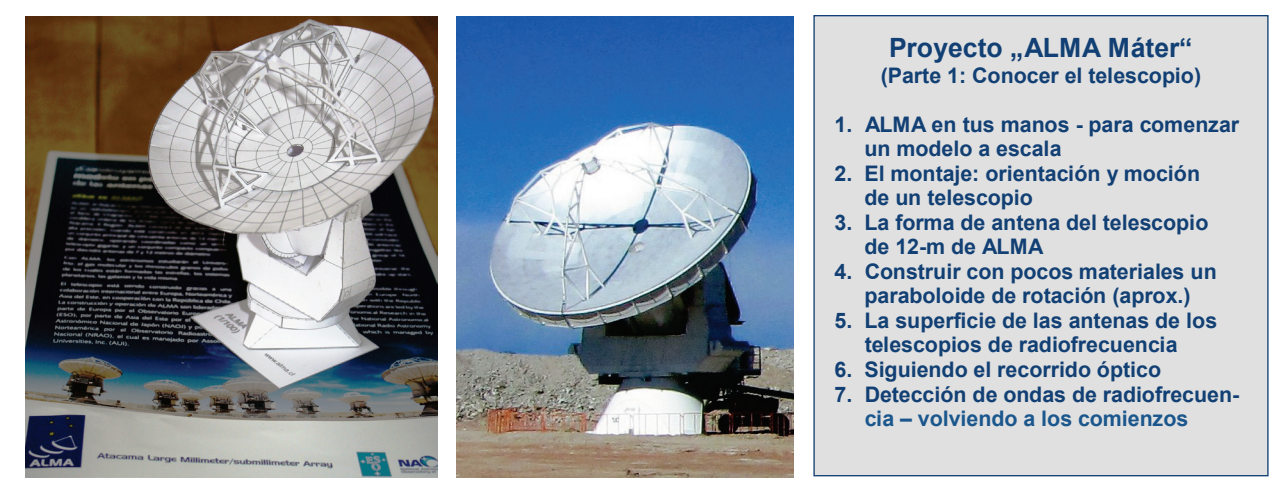

**Imagen 1: El objeto principal del siguiente artículo WIS – uno de los telescopios ALMA de 12 m, a la izquierda un modelo que uno puede construir por sí mismo y a la derecha un original (Fuente: (ESO/NAOJ/NRAO), A. Quintana / J. Olivares (ALMA)).**

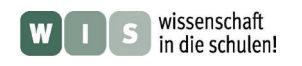

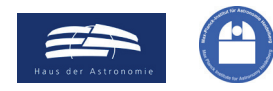

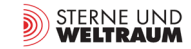

### <span id="page-1-0"></span>**1. ALMA en tus manos – para comenzar, un modelo a escala**

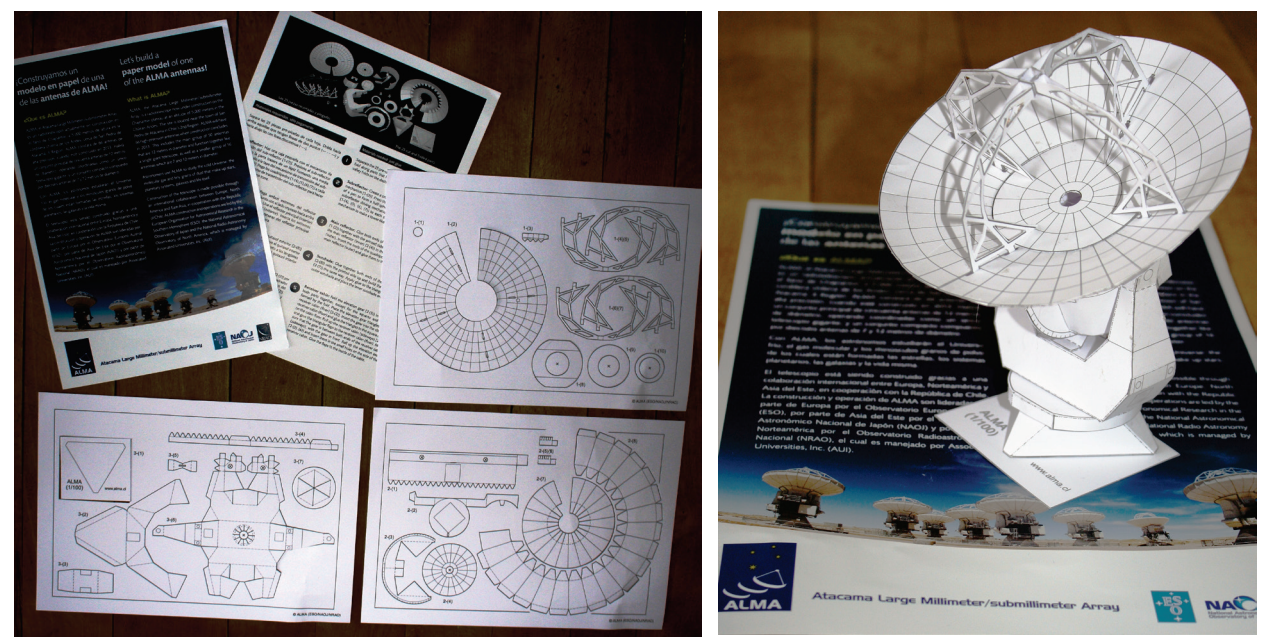

**Imagen 2: Esta hoja de recortes del telescopio ALMA de 12 m es suministrada por el instituto ALMA (ESO). Su ventaja en comparación con una hoja de recortes hecha por uno mismo es que las diferentes piezas ya están perforadas y pueden ser extraídas del folio sin utilizar tijeras.**

La palabra ,capturar' la utilizamos en la actualidad como sinónimo de , comprender'. Sin embargo en la palabra se esconde algo más, nos recuerda a una acción llevada a cabo con la mano. Ésto debe ser tomado en cuenta a la hora de la enseñanza y del aprendizaje. Con ello, las manualidades y otros trabajos que ayuden al desarrollo de la inteligencia espacial no deben ser minusvalorados y deben ser empleados siempre que sea posible.

Modelos de cartón de objetos astronómicos relevantes, especialmente de "máquinas de observación" son fáciles de conseguir hoy en día (véase el anexo). Nos gustaría empezar nuestro proyecto "ALMA máter" con la construcción de un modelo de un telescopio de 12 m de ALMA (a una escala de 1 : 100), para a partir del modelo poder explorar las diferentes partes, sus funciones y su funcionamiento (ALMA está compuesto por 54 antenas de 12 m y 12 antenas de 7 m. Los radioastrónomos utilizan normalmente el término ,antena' en lugar de ,telescopio'.)

Bajo la dirección de internet se puede obtener una hoja de recortes [http://alma.mtk.nao.ac.jp/e/multimedia/papercraft/images/acamodel\\_e.pdf](http://alma.mtk.nao.ac.jp/e/multimedia/papercraft/images/acamodel_e.pdf) de un telescopio ALMA de 12 m. Quien esté interesado en diferentes experiencias y consejos para el montaje del modelo, puede informarse p.e. en la siguiente página web: [http://willgater.com/2009/01.](http://willgater.com/2009/01)

### **Actividades:**

- **1.1.** Monta el modelo del telescopio en grupo. Cada grupo debe elaborar una de las partes principales (el espejo primario, el espejo opuesto con el soporte, el parasol, la cabina del receptor, el pie y la orquilla), reflejando la realidad. Según la especialización de cada grupo se construirán diferentes partes elaboradas por diferentes fabricantes y por los departamentos encargados. Un encargado del proyecto se asegurará de que al final todas las partes puedan ser enlazadas.
- **1.2.** Rellena la siguiente hoja de trabajo. Infórmate y reflexiona sobre qué tarea tiene cada parte del telescopio y apúntala en la casilla asignada. Traduce los términos utilizados en la gráfica de la hoja de trabajo del inglés al castellano.
- **1.3.** Recorta la silueta de una persona en la escala correspondiente (1,75 m) y la de un coche (4,5 m de largo, 1,5 m de alto) y colócalos al lado del modelo.

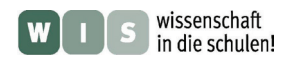

<span id="page-2-0"></span>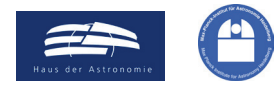

STERNE UND<br>WELTRAUM D)

 $\left(\rightarrow$  a la primera página)

# Hoja de trabajo "La anatomía del telescopio"

(vista con el ejemplo de un telescopio ALMA de 12 m)

Las partes de un telescopio y sus funciones

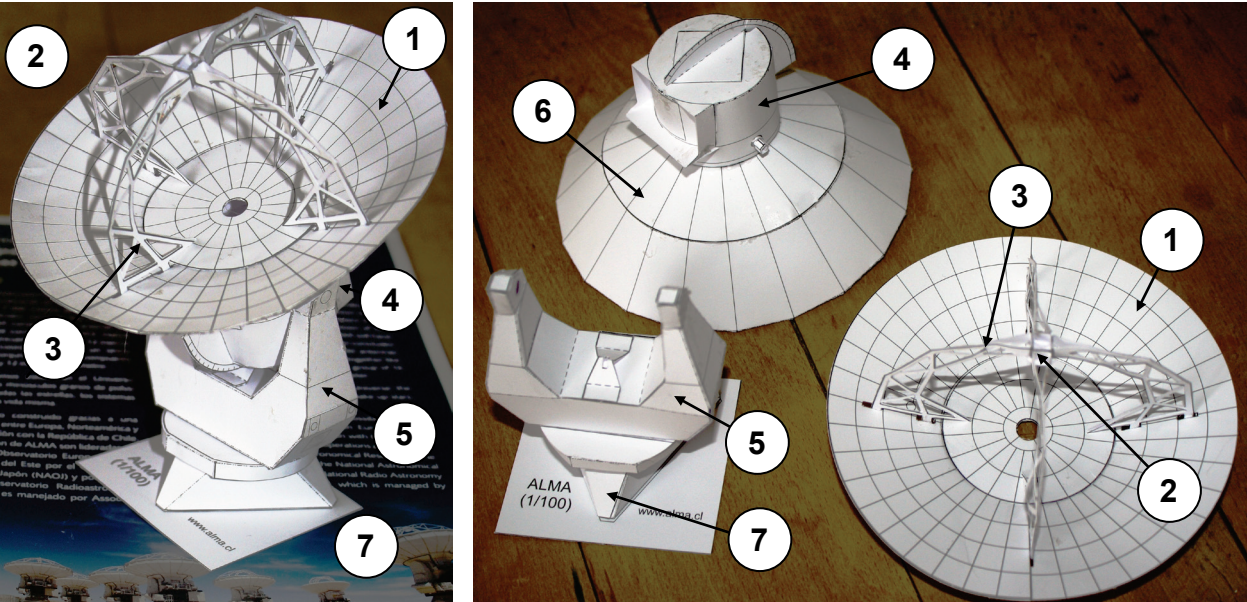

- **1: Main reflector:**
- **2: Subreflector:**
- **3: (Quadri)pod**

**4: Receiver cabin:**

**5: Yoke, mounting:**

**6: Sunshade:**

**7: Pedestal:**

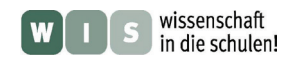

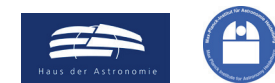

# **2. El montaje: Orientación y moción del telescopio**

El corazón de un telescopio es sin duda su óptica. Sin embargo, sin una buena mecánica, ésta sirve de poco. Lo importante para un telescopio es que sea estable, que pueda orientarse con gran "puntería" hacia el objeto que se quiere observar y que pueda seguir el mismo movimiento aparente que el del objeto.

En el caso de un telescopio ALMA de 12 m, el espejo primario, junto al espejo movible y su soporte, posee una masa de muchas toneladas. Esta masa hace que la maquinaria sea estable y posibilita una exactitud de 2'' a la hora de ajustar su orientación con el fin de poder observar "a ciegas" la fuente de ondas en radiofrequencia (las fuentes de ondas de radiofrequencia son a menudo invisibles en el espectro visible).

Cómo de exacto se debe ser a la hora de observar depende también del tamaño del cielo que puede "verse". Dependiendo de la onda de longitud de observación el diámetro del llamado campo visual alcanza entre 10'' y 1'.

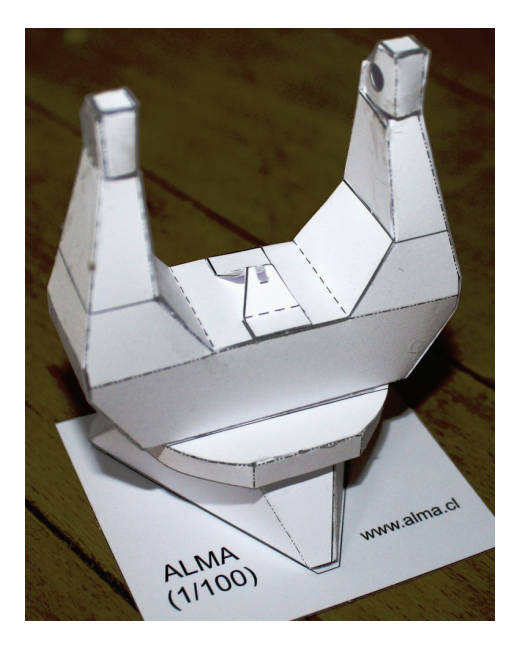

### **Actividades:**

**2.1.)** Dibuja una rosa de los vientos sobre un papel. Coloca el modelo del telescopio en el centro y oriéntalo sucesivamente en diferentes direcciones:

<span id="page-3-0"></span>a.) **Altura**  $h = 0^{\circ}$ , **Acimut**  $a = 0^{\circ}$  (Sur), b.)  $h = 45^{\circ}$ ,  $a = 90^{\circ}$  (Oeste), c.)  $h = 90^{\circ}$ ,  $a = 270^{\circ}$  (Este). Documenta las diferentes situaciones, si es posible, con la cámara de tu celular.

**Voluntario:** Reflexiona qué coordinadas *a* y *h* deben ser tomadas para que el telescopio esté dirigido hacia el Sol en su culminación. Para ello utiliza los siguientes datos: la posición de ALMA es de 23º latitud Sur y nos encontramos a principios de primavera.

- **2.2.)** Visualiza la exactitud necesaria en un telescopio ALMA, por ejemplo con una comparación. Puedes demostrar el gran requisito que supone la exactitud de ALMA si la comparas con la exactitud que un biatleta debe tener para que le de al blanco al disparar (dato: los blancos en el biatlón se encuentran a una distancia de 50 m y tienen un intervalo de acierte de un diámetro de 4,5 cm (tirando tumbado) y de 11,5 cm (disparando de pie) ).
- **2.3.)** Compara el tamaño del **campo visual** en un telescopio ALMA de 12 m con el tamaño aparente de la Luna llena. ¿Cuántas veces tendría ALMA que observar la Luna para hacer un mapa de ésta? Nota: Los bocetos de la derecha te pueden servir de ayuda. Utiliza la **esfera unitaria**.

<span id="page-3-3"></span><span id="page-3-2"></span>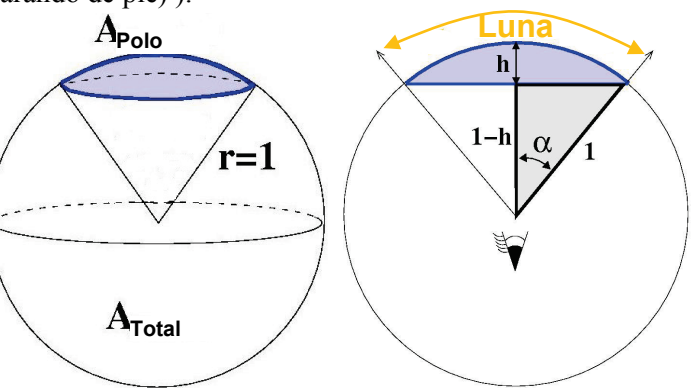

**2.4.)** Para poder captar la radiación de una fuente de radiofrecuencias celeste durante un largo periodo, el telescopio debe poder seguir el movimiento aparente diario de la fuente producido por la rotación de la Tierra. El astrónomo llama a ésto: **seguimiento**.

<span id="page-3-1"></span>Describe los movimientos que serían necesarios para seguir a un objeto desde su salida hasta su puesta. ¿Cuál es la diferencia entre los telescopios situados en el hemisferio sur y los que están en el hemisferio norte?

STERNE UND

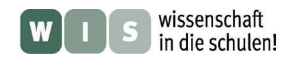

<span id="page-4-0"></span>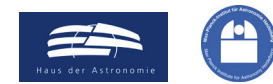

# **3. La forma de antena del telescopio ALMA de 12 m**

La característica más visible de un telescopio astronómico de gran tamaño y especialmente de muchos radiotelescopios es su antena dirigida hacia el cielo. Se trata de un espejo cóncavo, que mayoritariamente posee una forma parabólica de revolución, pero que a veces también puede ser esférico. Dependiendo de su función adquiere diferentes nombres: espejo primario, radioantena, radiotelescopio,...

A continuación nos gustaría utilizar nuestros conocimientos matemáticos para conocer mejor la antena ALMA de 12 m. Para ello necesitamos los principales parámetros que caracterizan un telescopio: el diámetro *D* del objetivo que recoge la radiación y su distancia focal *f*. El espejo primario parabólico que poseen la mayoría de los telescopios ALMA tiene los siguientes valores: *D* = 12 m y *f* = 4,8 m.

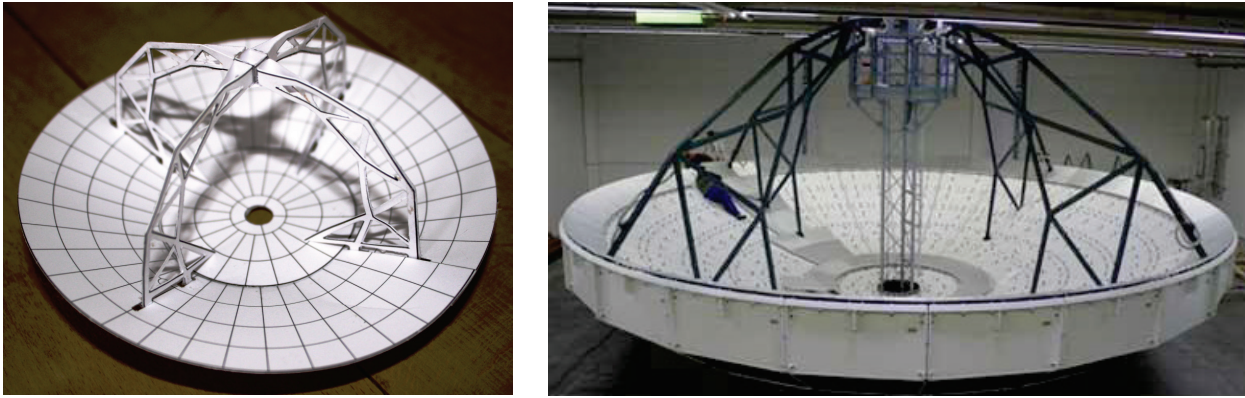

**Imagen 3: A la izquierda: modelo de la antena del telescopio ALMA. A la derecha: La antena del telescopio ALMA durante el montaje del panel superficial metálico en la empresa Vertex en Duisburg (Fuente:** [http://www.vertexant.com/en/](http://www.vertexant.com/en/%20applications/alma.html)  [applications/alma.html](http://www.vertexant.com/en/%20applications/alma.html)**, con el amable permiso de Klaus Duespohl, Vertex Antennentechnik).** 

#### **Actividades:**

- <span id="page-4-1"></span>**3.1.)** Construye la ecuación para el eje central a través de la superficie del reflector del radiotelescopio (una **parábola**) con la siguiente forma:  $y = a \cdot x^2$  (*x* y *y* en metros). **Recuerda**: la distancia focal *f* de una parábola es *f* = 1 / (4∙*a*).
- **3.2.)** Calcula la profundidad de la antena.
- **3.3.)** Calcula otros puntos en la parábola y dibújalos en tu cuaderno a una escala de 1:100.
- **3.4.)** Además de las simples dimensiones *f* y *D*, a los astrónomos les interesa la relación entre ambas *o = f / D*, la cual se conoce como relación focal. El valor de *o* determina la nitidez y luminosidad de la imagen, es decir, entre otras cosas., si se puede detectar un objeto con debil luminosidad. Nuestro propio ojo es un sistema óptico con las dimensiones fundamentales *f* y *D*. Es capaz de ajustar la relación focal según la luminosidad. ¿Cómo funciona ésto?
- **3.5.)** La tabla nos muestra las dimensiones de cinco radiotelescopios, los cuales se encuentran en diferentes lugares del mundo. Tres forman parte de telescopios individuales famosos, los otros dos son parte de conjuntos de proyectos astronómicos con gran éxito y un gran futuro. Rellena la tabla con las dimensiones que

faltan. Infórmate sobre los telescopios

**Radiotelesco -pio Diámetro** *D* **[m] Distancia focal** *f* **[m] Relación focal** *o* **Coeficiente** *y = a ∙ x***<sup>2</sup>** *a* **[1/m] 12-m-ALMA KAT 7 Effelsberg Parkes Lovell 12 12 100 76,2 4,8 4,56 27,4 22,9 0,38 0,3 0,428 0,0521 0,0083 0,0091**

(posición, cuándo comenzaron a utilizarse, sistema óptico, intervalos de longitud de onda, si es posible su masa y algunos de sus llamativos rendimientos) en grupo y escribe un informe.

**3.6.)** Realiza las actividades de la siguiente hoja "Un paraboloide de revolución en casa".

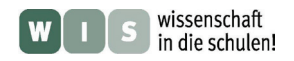

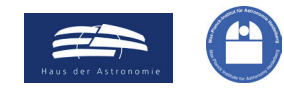

### <span id="page-5-0"></span>**Un paraboloide de revolución en casa**

Paraboloides de revolución o formas que son casi exactas a ellos podemos encontrarlos a diario. Echando un vistazo a los armarios en nuestras cocinas, encontraremos por ejemplo, la tapa de una olla. Mirando al techo en el baño puede que veamos una lámpara parabólica. En el jardín, los cubos de la basura tienen a veces una tapa con una forma parabólica, etc.

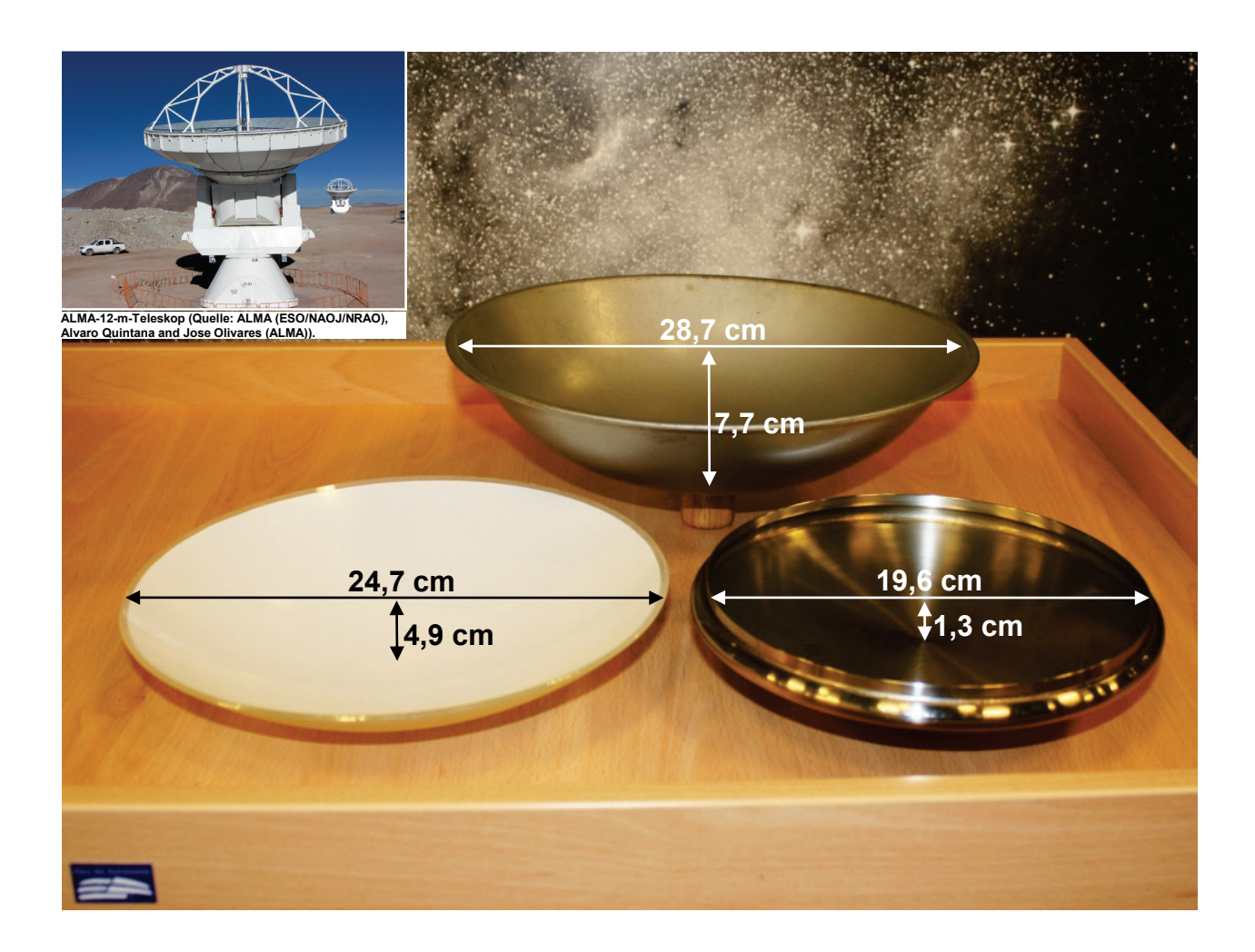

- **a.)** Determina para los objetos presentados arriba, los cuales se acercan a un paraboloide de revolución, las parábolas que aparecen como lineas de corte al atravesar el objeto con un plano, el cual discurre a través del eje de simetría del objeto (eje z).
- **b.)** Busca otros paraboloides de revolución en tu casa y determina las parábolas de corte.
- **c.)** Calcula las distancias focales de los tres paraboloides de revolución anteriores.
- **d.)** Comprueba si la posición del foco calculado para el "paraboloide de la tapa de la olla" en la imagen inferior derecha se acerca a su posición exacta. Para ello orienta la tapa hacia el sol y busca con una mano el punto en el que notes la mayor temperatura.

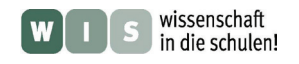

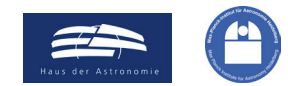

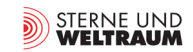

# **4. Construir con pocos materiales un paraboloide (aprox.)**

Si se observa con atención el modelo de papel, uno se dará cuenta de que el radiotelescopio tiene la forma de un cono obtuso. Esto sólo debe servir para facilitar el montaje. En la práctica se utiliza la forma de reflector, la cual hace que todos los rayos que llegan de diferentes direcciones se concentren en un puntoun paraboloide de revolución (a continuación lo llamaremos paraboloide).

Los espejos con forma parabólica no se utilizan únicamente en el montaje de telescopios, sino que también tienen aplicación p.e. en los hornos de sol o en algunos micrófonos. Algunas de sus aplicaciones son muy interesantes y motivan la construcción de un paraboloide a la medida deseada con muy pocos materiales (pero con bastante reflexión). A continuación se explicarán los conceptos básicos y se ilustrará la construcción por medio de un ejemplo.

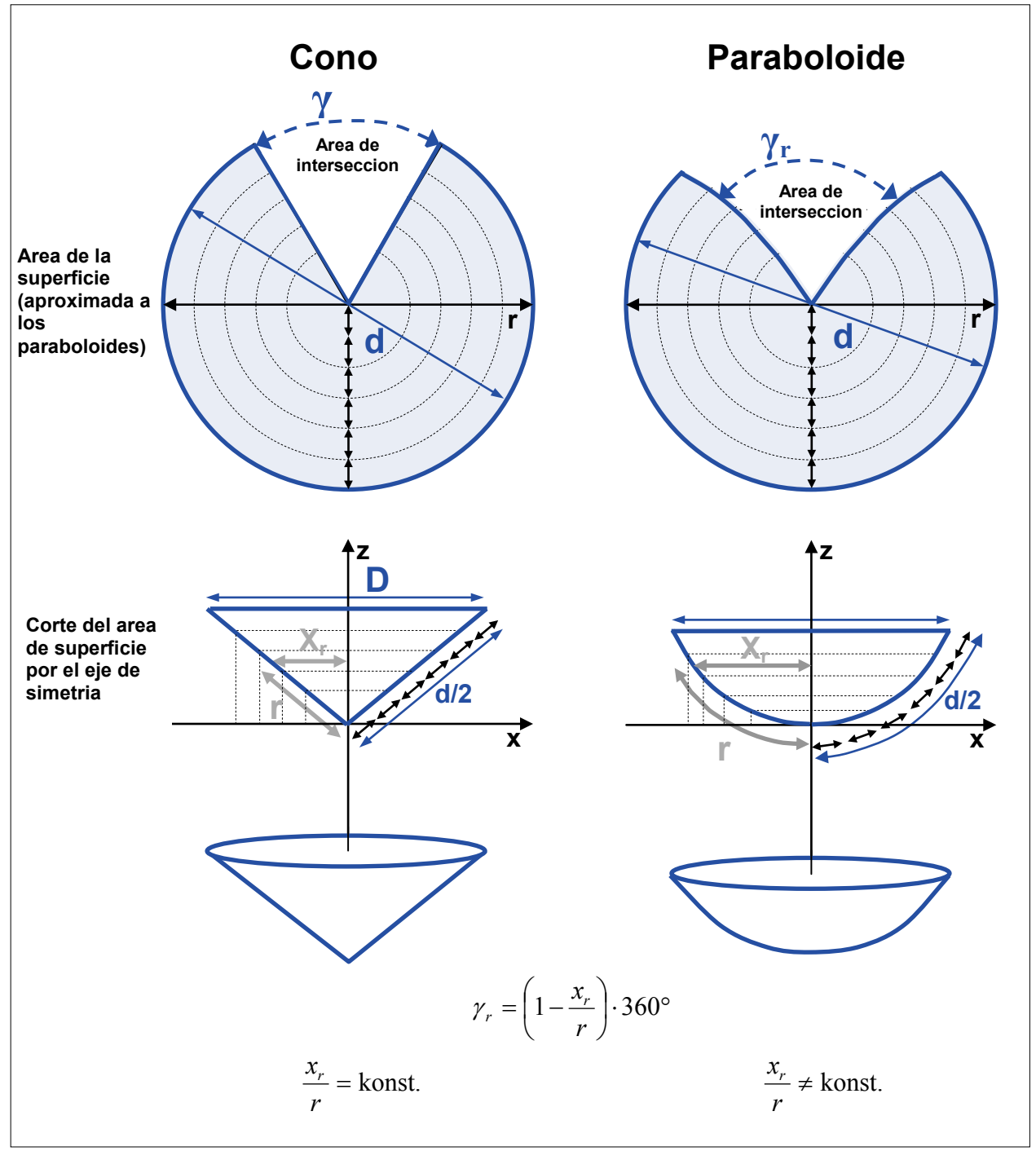

**Imagen 4: Ilustraciones de los fundamentos para la construcción aproximada de un paraboloide.**

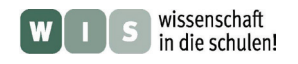

<span id="page-7-0"></span>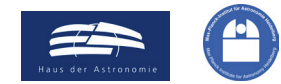

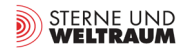

### **Cálculo de las medidas de las áreas (aproximadas) de superficie de un paraboloide**

En primer lugar se decide el diámetro *D* y la distancia focal *f* deseados para el paraboloide. En el plano de intersección que contiene el eje del paraboloide se obtiene la parábola  $y = a \cdot x^2$ .

El coeficiente *a* puede determinarse a partir de  $f$  de la siguiente manera:  $a = \frac{1}{4f}$ . *f a* =

El diámetro *D* del círculo del que se parte (véase la imagen 4) equivale a la longitud de arco de la parábola, la cual puede ser calculada con una **integral de línea**. La integral de línea de una función se determina con la siguiente fórmula:

$$
s = \int_{x_1}^{x_2} \sqrt{1 + \left(\frac{dy}{dx}\right)^2} dx.
$$

Incluso para una función tan sencilla como  $y = a \cdot x^2$  con  $\frac{dy}{dx} = 2a \cdot x$ *dx*  $\frac{dy}{dx} = 2a \cdot x$ , la integral de línea es un

hueso duro de roer.

Por ello presentamos su solución aquí:

$$
r = \int_{0}^{x_r} \sqrt{1 + 4a^2 x_r^2} dx = \frac{x_r \cdot \sqrt{1 + 4a^2 x_r^2}}{2} + \frac{\ln(2ax_r + \sqrt{1 + 4a^2 x_r^2})}{4a}.
$$

Con la integral de línea se pueden determinar los valores de *r*(*x*) (véase la imágen 4), los cuales permiten hallar el valor del ángulo de apertura γ(r(x)). Con ayuda de γ(r(x)) se puede obtener seguidamente la forma del borde del área de intersección (la cual para un paraboloide y, a diferencia de la de un cono, no discurre a lo largo del radio, véase la imágen 4).

El área de superficie del paraboloide no (!) es giratoria, al contrario que la de un cono. Ésto significa que a la hora de ensamblar los bordes de las superficies en el montaje del paraboloide aparecen plieges y tensiones. Para disminuir este efecto, se recorta la pieza en varias partes simétricas (p.e. como en la imagen inferior) .

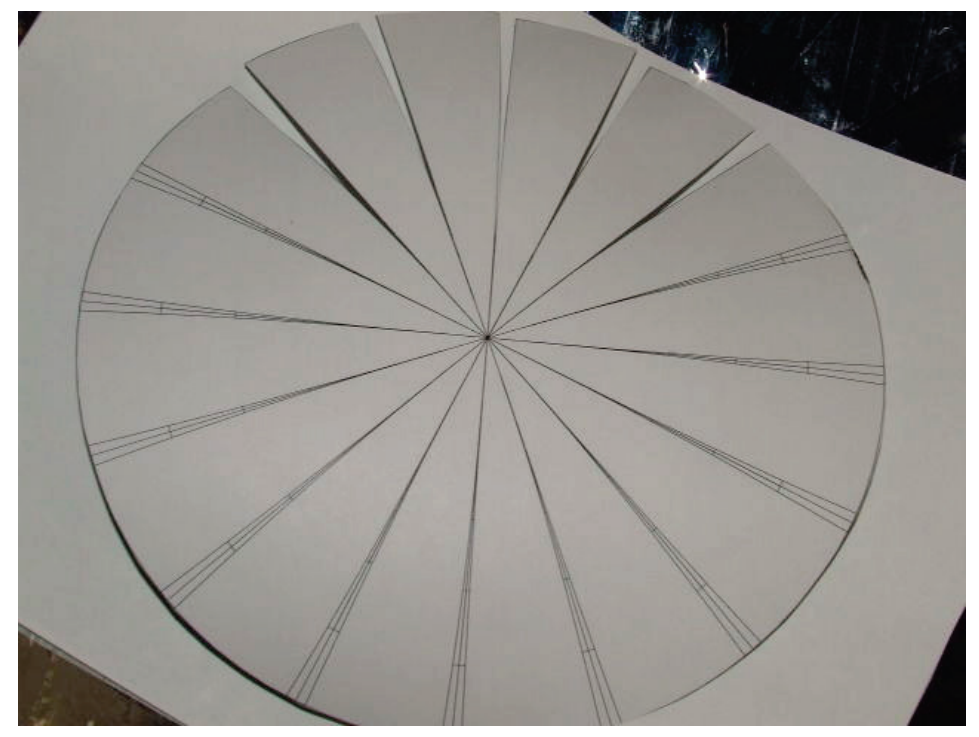

**Círculo de cartón con líneas que señalan las zonas que deben ser recortadas (Fuente** <http://www.instructables.com/id/How-to-build-a-strikeheliostatstrike-paraboli/?ALLSTEPS>**).**

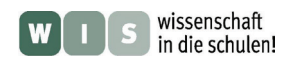

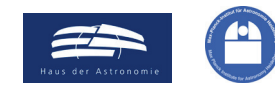

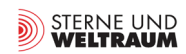

<span id="page-8-0"></span> $(\rightarrow$  a la primera página)

#### **Ejemplo: El paraboloide ALMA de 12 m en un modelo a escala (Calcular, construir, recortar, pegar, convertirlo en un espejo, y en el siguiente capítulo comprobarlo)**

Queremos construir un paraboloide que equivalga al de una antena ALMA de 12 m a una escala de 1:40 (Modelo: realidad). Dados son los siguientes datos: *D* = 30 cm, *f* = 12 cm y a partir de éstas se obtiene *a*  $\approx 0.021$  cm<sup>-1</sup>.

Primero calculamos con los datos anteriores los valores de *x***r**, la variable *b*,que es muy útil, y seguido el valor  $r(x_r)$ , los cuales necesitamos para dar forma a las diferente áreas de intersección.

A partir de *r***(***x***r)** podermos obterner *γ*r. Este ángulo debe ser dividido aproximadamente. Ya que la curvatura del paraboloide es relativamente pequeña, vale con dividir las superficies en 8 sectores (en la imágen anterior son incluso 16). Conforme a ésto calculamos *γ*<sup>r</sup> / 8. En lugar del ángulo podemos determinar la largura en el perímetro correspondiente.

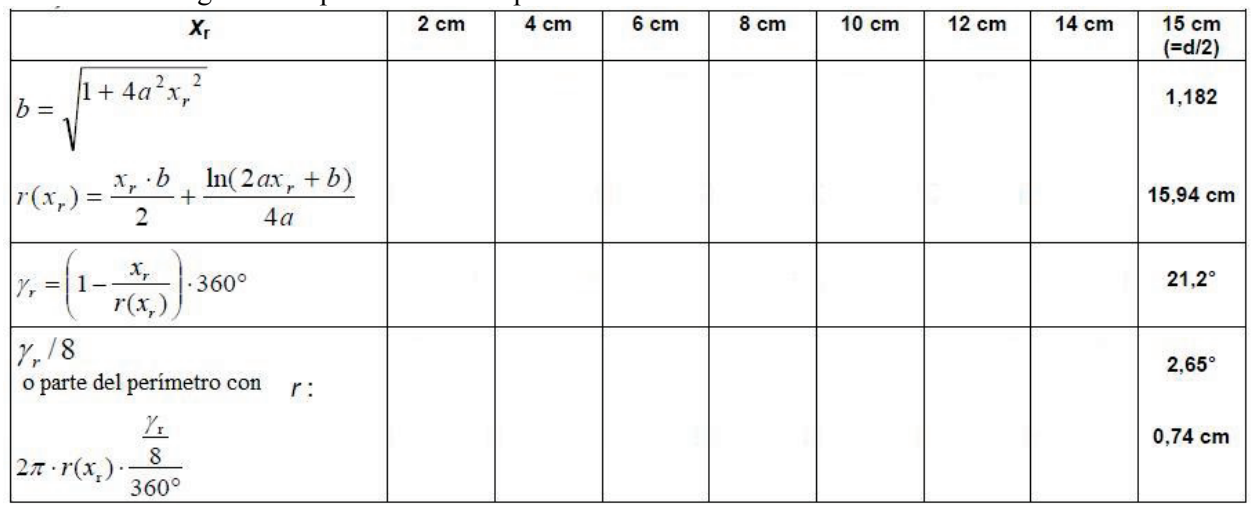

### <span id="page-8-1"></span>**Actividad:**

**4.1.)** Completa la tabla anterior.

Dibuja a continuación las superficies. Para ello dibuja primero los círculos con los diferentes radios *r***(***x***r)** , marca luego 8 sectores del mismo tamaño (2 sistemas de coordinadas cartesianas girados en 45°) y por último marca centrado en los 8 ejes el ángulo *γ*<sup>r</sup> / 8, es decir las partes del perímetro en  $r(x_r)$  (aquí puede venir bien utilizar una plantilla).

Ya puedes recortar las superficies. Recorta sólo hasta el círculo más interno, nunca hasta el centro.

Une los bordes (curvados) de los 8 sectores con cinta adhesiva de manera que se forme aproximadamente un paraboloide. Una superficie curvada, como la de una lámpara puede ayudar a la hora del montaje.

Para finalizar se cubre el interior del paraboloide con papel de aluminio y se

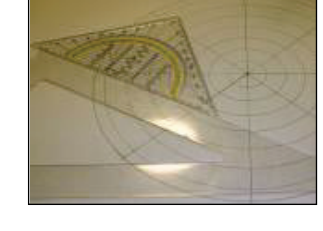

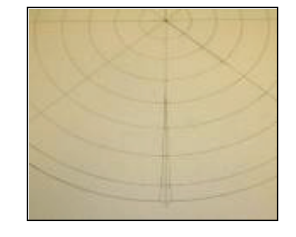

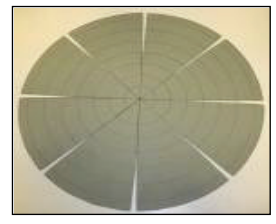

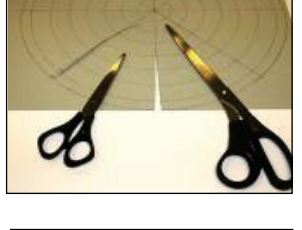

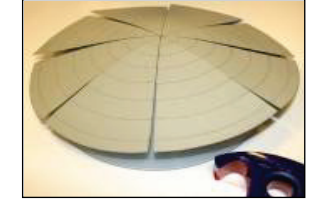

comprueba si se ha construido correctamente (*se mide D, se comprueba f*).

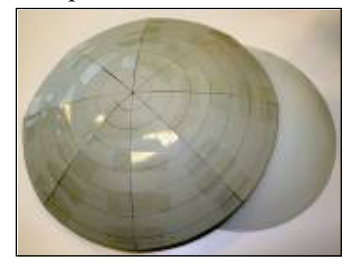

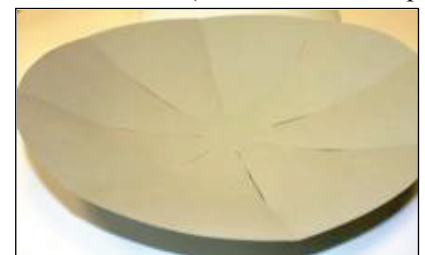

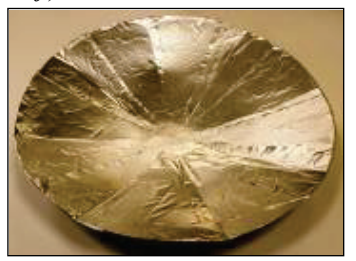

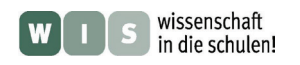

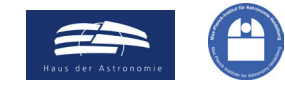

## **5. Las superficies de las antenas de los radiotelescopios**

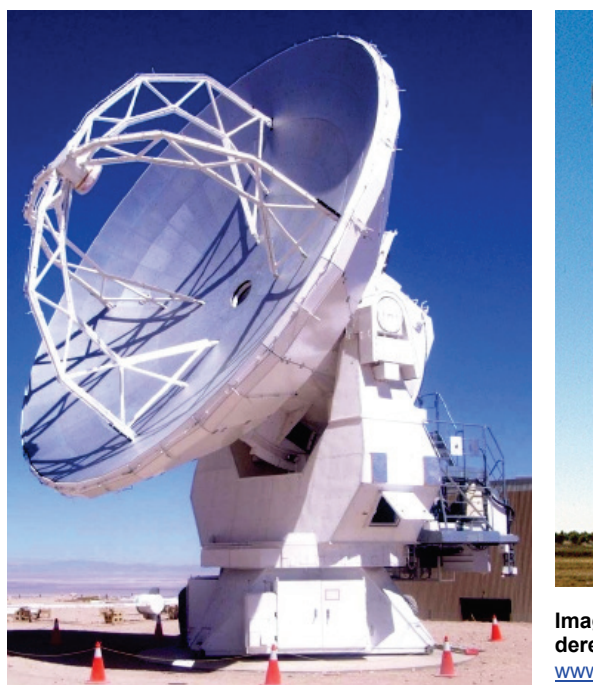

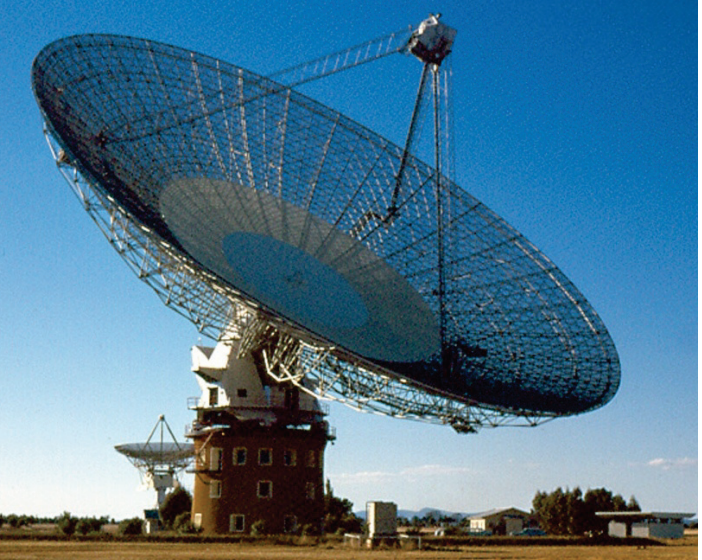

**Imagen 5: A la izquierda: un radiotelescopio ALMA de 12 m, a la**  derecha: radiotelescopio de 64 m en [www.honeysucklecreek.net](http://www.honeysucklecreek.net/)**, Foto: Keith Aldworth).**

Las imágenes nos muestran las antenas de los radiotelescopios ALMA de 12 m (intervalo de recepción entre 70 MHZ hasta 10, e incluso 30 GHz) y del radiotelescopio de 64 m en Parkes (Australia), con el que pudo retransmitirse las imágenes en directo del Apollo 11 por televisión (la llegada del Hombre a la luna, 1969). Éste puede recibir en un intervalo de 440 Mhz-23 GHz (68 cm hasta 13 mm).

### **Actividades**

- **5.1.)** Observa detalladamente las fotos en la imágen 5. Argumenta el porqué de las diferentes formas de las superficies reflectantes de ambas antenas. Ten en cuenta los intervalos de recepción y piensa en la necesidad de la reflexión especular.
- **5.2.)** La ley de reflexión no sirve en el caso de la **reflexión difusa**. Completa el siguiente boceto.

<span id="page-9-0"></span>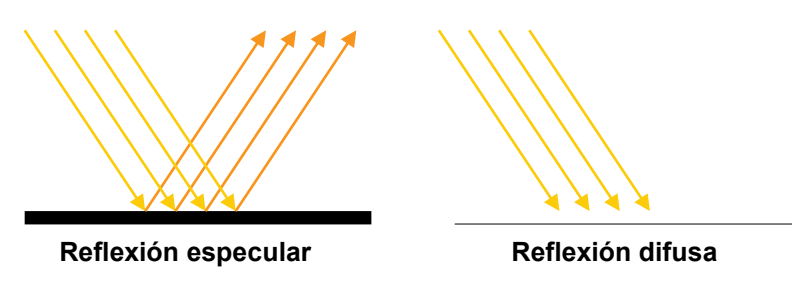

**5.3.)** Los telescopios ALMA deben poder observar al Sol y otros objetos situados en la misma dirección. ¿Cómo es ésto posible sin que el receptor y el soporte no se calienten demasiado? Describe una solución. Ten en cuenta lo anteriormente aprendido.

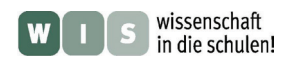

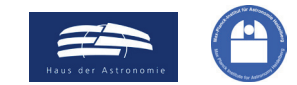

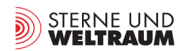

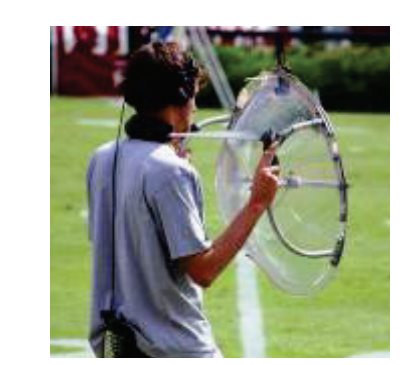

**Micrófono parabólico (Fuente de la imagen: Wikipedia, Autor: JGlover).**

- **5.5.)** Compara el intervalo de onda que puede oír el Ser Humano (el cual debe ser hallado anteriormente) con el de las ondas recibidas por los radiotelescopios anteriores.
- **5.6.)** Para afinar los instrumentos de una orquesta se utiliza un diapasón  $a<sup>1</sup>$  (440 Hz). Un diapasón como el de la derecha se puede encontrar en cualquier clase de música. Calcula la longitud de onda de las ondas acústicas emitidas por este diapasón. (Utiliza la velocidad del sonido en el aire a 20 ºC, la cual puedes encontrar en un libro o en internet).

**5.4.)** Las antenas parabólicas no son utilizadas únicamente para escuchar las señales de radio cósmicas; también sirven p.e. para escuchar el canto de diferentes pájaros. ¿Cuál es la diferencia

Muestra su principal diferencia por medio de dos experimentos

Un muelle con forma espiral blando y con 100 vueltas como mínimo, una banda de goma de aprox. 1 m de largo y en torno a

<span id="page-10-0"></span>entre ondas de radio y las **ondas acústicas**?

30 pinzas para tender.

simples para los cuales necesitarás lo siguiente:

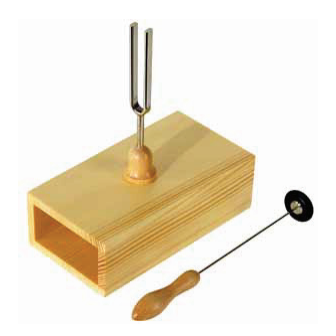

**5.7.)** Para la reflexión especular, la forma del espejo (su planicie) es de gran importancia y debe ser determinada en relación a la longitud de onda de la radiación que se quiere reflejar. Pero no es lo único que debe tenerse en cuenta.

> Además la superficie del espejo debe ser capaz de recibir la enegía que cae sobre él y de reemitirla casi sin modificaciones (si en vez de una casi completa reflexión, tuviera lugar una mayor absorción se perdería demasiada información).

> Las ondas electromagnéticas que alcanzan un medio, excitan las cargas eléctricas de la superficie (electrones, átomos polarizados eléctricamente) y éstas comienzan a vibrar y con ello a emitir energía. En el caso de electrones casi libres, como en los metales, la onda

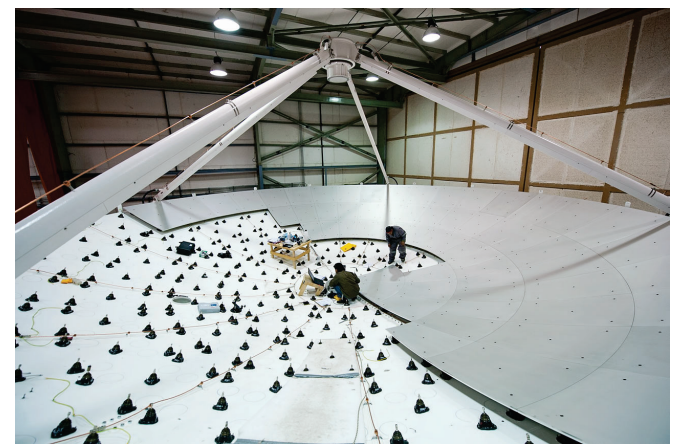

**Imagen 6: Construcción de una de las antenas ALMA; una antena construida a partir de fibra de carbono (compuesta de 24 sectores) es recubierta con paneles metálicos (264 partes). La desviación de un paraboloide ideal puede ser de un máximo de 25 micrómetros. Aparentemente la superficie es mate y no brilla. Ésto se debe a una rugosidad deseada en comparación con la luz visible (Fuente: ESO/José Francisco Salgado, josefrancisco.org).**

emitida se encuentra en una fase de 180 º desplazada de la recibida, por lo que la absorción no tiene lugar. (En la dirección de absorción las ondas recibidas y las emitidas se suman, eliminándose la una a la otra).

El "Ping-Pong" de la energía en la reflexión de la radiación puede observarse igualmente en la reflexión mecánica. Describe un ejemplo. ¿En qué caso no tiene lugar una reflexión mecánica y a dónde se escapa entonces la energía?

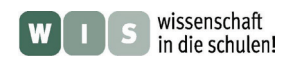

<span id="page-11-1"></span>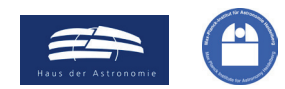

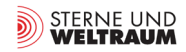

 $(\rightarrow$  a la primera página)

# <span id="page-11-0"></span>**6. Siguiendo el recorrido óptico – la hipérbola también tiene su función**

El foco del reflector primario parabólico (foco primario), y con ello el lugar en el que se encuentra la información de la radiación útil, forma parte del recorrido óptico. Observa atentamente el modelo de cartón.

Una gran maquinaria para la detección de ondas de radio no tendría apenas sitio, si no taparía al reflector primario. Por ello los constructores del telescopio dirigen la radiación recibida con ayuda de un espejo auxiliar a un lugar fuera del recorrido óptico. En el caso de los telescopios ALMA se utiliza una disposición conocida con el nombre de su inventor como Cassegrain. El recorrido óptico es determinado y alargado por un espejo auxiliar, que refleja la radiación, que recibe del espejo primario, haciéndola atravesar un agujero en el centro del espejo primario y dirigiéndola a la cabina receptora. Este agujero puedes encontrarlo en el modelo.

El espejo auxiliar debe ser un **hiperboloide** (de revolución, con una hipérbola como intersección), para que cumpla su función. Nos gustaría argumentar el porqué de esta forma:

Desde el punto de vista geométrico, una hipérbola representa una curva cuyos puntos están situados en relación a dos puntos determinados (los focos  $F_1$  y  $F_2$ ). Esta expresión matemárica podemos comprenderla al dibujar un círculo. Éste es una curva que tiene un vínculo con un punto (el centro del círculo). Un círculo es la cantidad de puntos que se encuentran a la misma distancia **r** del centro.

La hipérbola es la cantidad de puntos, cuyas distancias a los focos  $F_1$  y  $F_2$  están determinadas de manera que la diferencia de las distancias resulta ser la constante *2a.* **Con esta definición queremos construir una hipérbola y así entender cómo puede ser empleada en la física y poder utilizarla para un recorrido óptico.** 

- **Paso 1:** Determinamos los puntos de salida y con ello la forma de la hipérbola. Para ello marcamos a lo largo de una línea 2 focos F<sub>1</sub> y F<sub>2</sub> a una distancia 2*e* el uno del otro (véase la imagen inferior).A la distancia *e* se la conoce como distancia focal. Luego determinamos la largura del semieje *a*. Éste determina la distancia entre el punto medio, situado entre los focos, y los vértices de la hipérbola. La rama superior de la hipérbola tiene el vértice  $P_1$  (véase la imagen inferior)
- **Paso 2:** A la hora de construir el siguiente vértice  $P_2$  dibujamos a partir de  $F_2$  una línea de ayuda h (la línea a rayas), sobre la que señalamos partiendo de  $F_2$ una distancia 2a y obteniendo el punto de ayuda H. En el segmento  $F_1H$  se traza una perpendicular, la cual corta a la línea h en el punto P2 (véase la imagen inferior).
- **Paso 3:** El siguiente paso y los demás siguen el mismo patrón  $(\rightarrow P_3, ...)$ . Uno se fijará en que la perpendicular equivale a la tangente t de la hipérbola en el punto construido. Si se traza por el punto correspondiente (aquí  $P_3$ ) una perpendicular l, ésta puede observarse como un rayo de luz incidente en dirección  $F_1$ , el cual es reflejado en dirección  $F_2$  (véase la imagen inferior).

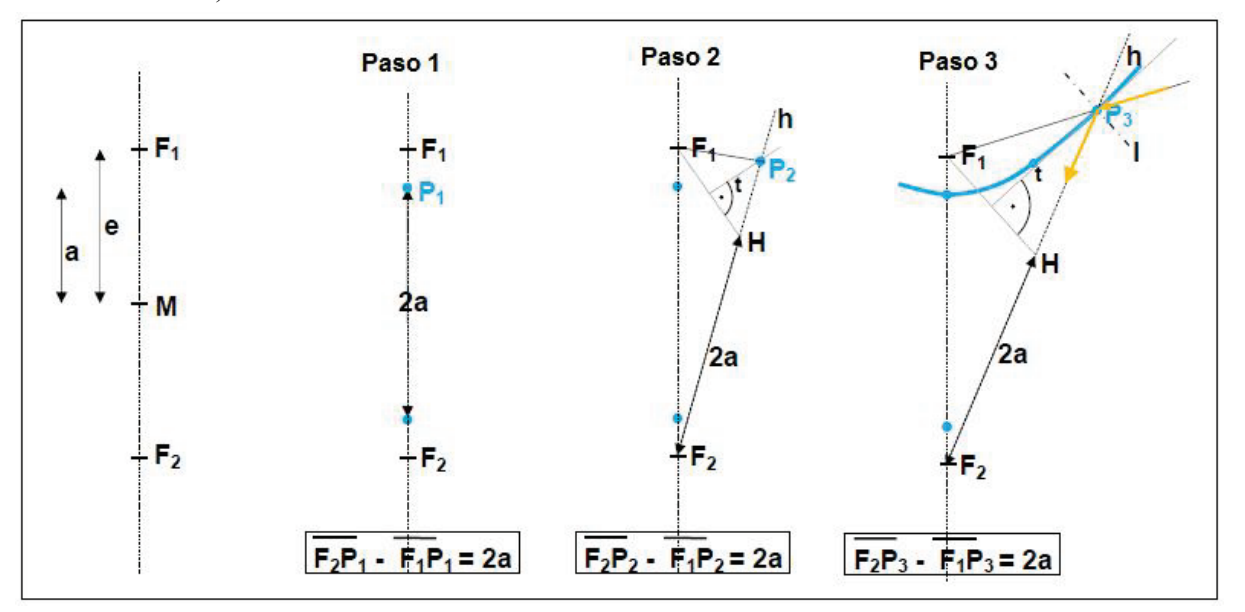

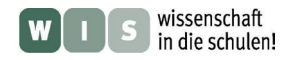

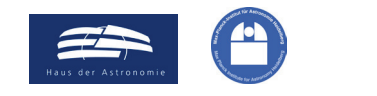

### **Actividades:**

- **6.1.)** ¿En qué lugar debe colocarse el espejo hiperbólico secundario en el recorrido óptico para que los rayos incidentes se junten en el foco secundario? Argumenta tu respuesta.
- **6.2.)** Una hipérbola en la segunda posición principal (Centro en el origen, focos en el eje y) es descrita por la siguiente ecuación (ecuación de la hipérbola):

$$
-\frac{x^2}{b^2} + \frac{y^2}{a^2} = 1 \quad \text{con} \quad b^2 = e^2 - a^2.
$$

*a* y *e* representan al semieje mayor y a la distancia focal.

Para el telescopio ALMA de 12 m se obtiene un valor *a* <sup>≈</sup> 2,7941 m. La distancia entre el foco primario y el secundario es de 2*e* = 6,177 m. Escribe la ecuación de hipérbola para el espejo secundario del telescopio ALMA de 12 m.

#### **Voluntario: Calcular el valor de** *a*

El valor de *a* puedes obtenerlo con la ayuda de la ecuación de la hipérbola (para el punto P). Para ello debes determinar en primer lugar el valor de *y* (trigonométricamente). Para ello, el dibujo derecho puede servirte como ayuda. Además de *e* (véase arriba) hay otras dimensiones importantes: desde el foco secundario se puede ver el espejo secundario (diámetro  $d_S = 0.75$  m)) bajo un ángulo de  $\Theta$ <sub>S</sub> = 6,16° (medidas tomadas de un documento en el anexo 1).

<span id="page-12-0"></span>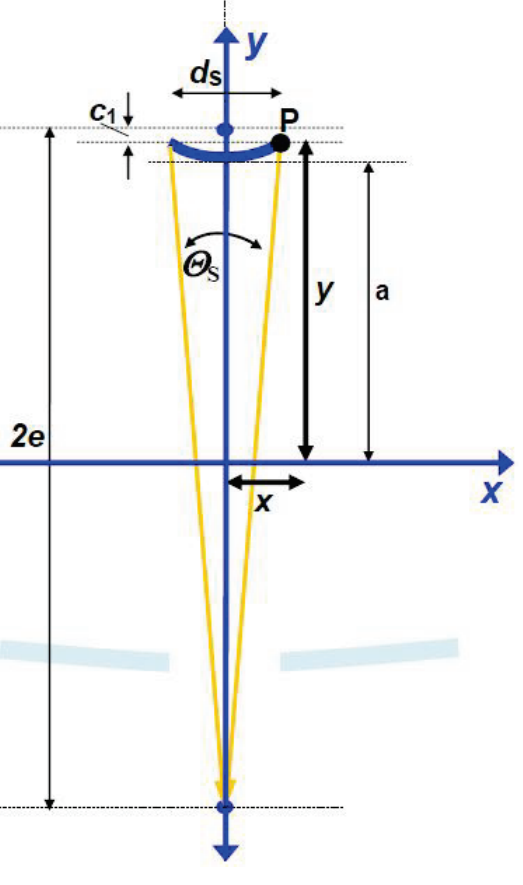

**6.3.)** ¿Dónde se encuentra la segunda hipérbola (la cual aparece en la matemática pero no en la **óptica de Cassegrain**) en el dibujo a escala del recorrido óptico (véase el anexo 1)? Dibújala. Marca los segmentos *e* y *a*. Completa el dibujo con los siguientes rótulos: espejo principal parabólico, espejo secundario hiperbólico, agujero en el espejo principal, eje óptico, focos, rayos incidentes paralelos de una fuente muy lejana (estrella).

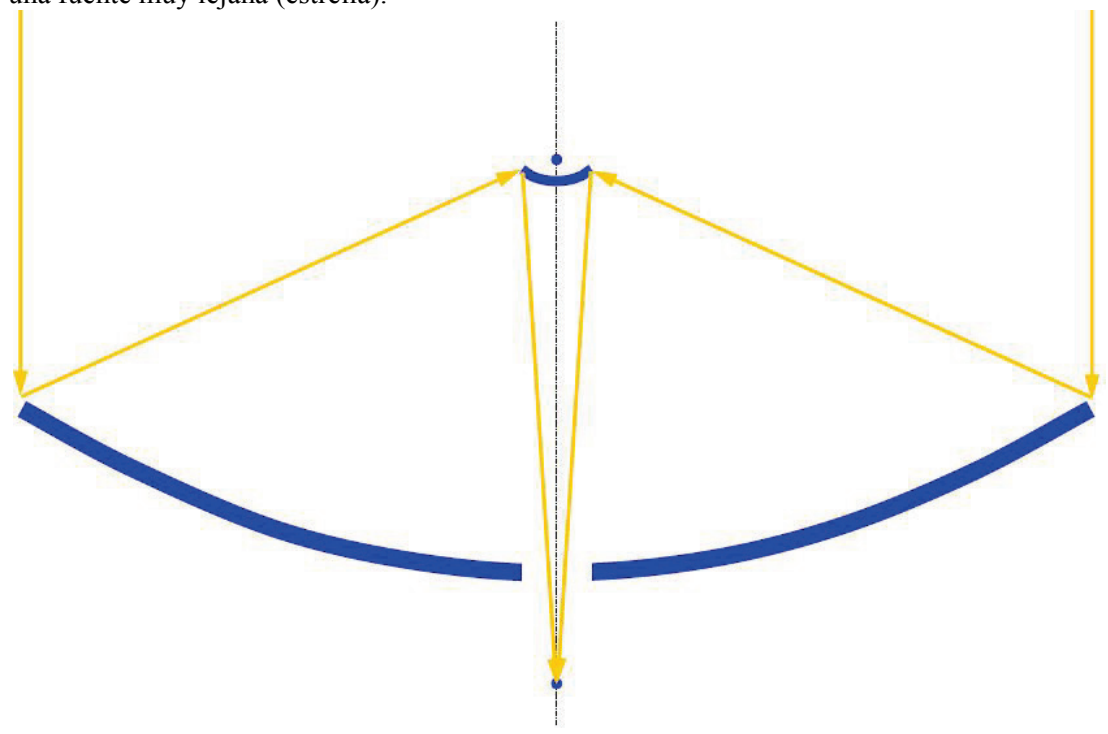

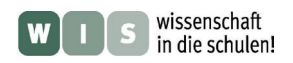

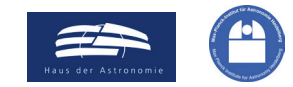

**6.4.)** Dibuja a una escala de 1:10 en el diagrama una rama de la hipérbola que describa el espejo secundario del telescopio ALMA de 12 m. Primero completa la tabla. Utiliza a la hora de dibujar la simetría de la hipérbola. Debido a la largura del eje y se ha dejado fuera una parte intermedia.

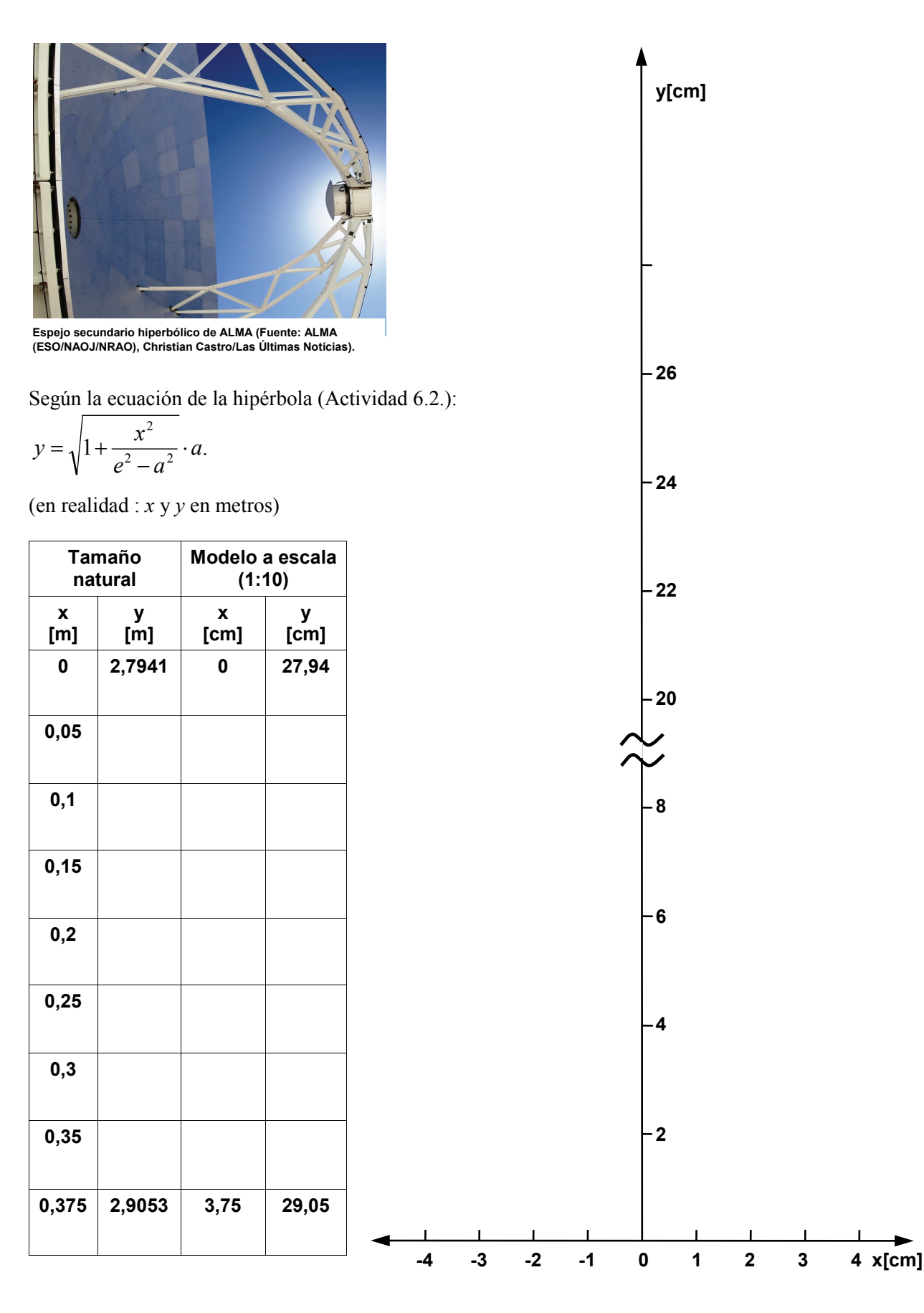

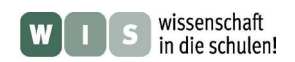

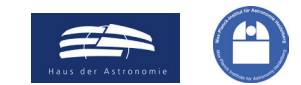

### <span id="page-14-0"></span>**6.5.) Experimento con óptica en 2D:**

Construye un banco óptico en formato 2D (es decir, como lo has visto hacer a tu profesor/a de física en la pizarra y como tú lo dibujas en tu cuaderno). Toma para ello una hoja de cartulina DIN-A3, recortala a lo largo y pega las dos partes de manera que obtengas una banda de

70 cm de largo como mínimo. Dibuja seguido el eje y a lo largo de esa banda y de manera que quede centrado. Marca el centro del eje, los focos de la hipérbola en las coordinadas *y* = +30,885 cm y  $y = -30,885$  cm (recuerda:  $e = 3,0885$  m en la realidad) y sus vértices en las coordinadas  $v = +27.941$  cm  $v = -27.941$  cm (recuerda:  $a = 2,7941$  m en realidad).

Completa la hipérbola. O la dibujas o utilizas la solución de la actividad 6.4. Para ello imprime la curva obtenida, recorta el sistema de coordinadas con la hipérbola (véase la imagen) y pégala en el lugar del eje y correspondiente.

A continuación dibujamos dos o tres recorridos de los rayos que, cuando montemos el espejo hiperbólico, comprobaremos con un Láser. Los rayos comienzan en uno de los dos focos, desde ahí se dirigen hacia la hipérbola y de ella al segundo foco.

Por último se construye con una banda el espejo hiperbólico. Gracias al capítulo 5 de este artículo WIS sabemos que necesitamos una superficie muy lisa si queremos reflectar más o menos bien el rayo de un láser verde. Para el primer experimento nos sirve un folio transparente algo grueso (la superficie del papel de aluminio es demasiado tosca

de unos 3 cm de ancho y 20 cm de largo. Cada borde de la tira lo sujetamos con pinzas para poder ponerlo de pie. Con ayuda de algunos objetos (en esta imagen con una revista SuW) se colocan las pinzas de manera que las tiras de folio tengan la forma de la hipérbola dibujada. Ya tenemos nuestro espejo en 2D acabado y podemos utilizarlo en el modelo del recorrido óptico en un telescopio ALMA.

Para finalizar, nos gustaría comprobar si nuestro modelo óptico funciona. Si el espejo hiperbólico está construido correctamente; un hipotético rayo que llegue del espejo primario y que se diriga al foco  $F_1$ , será reflectado en dirección al foco

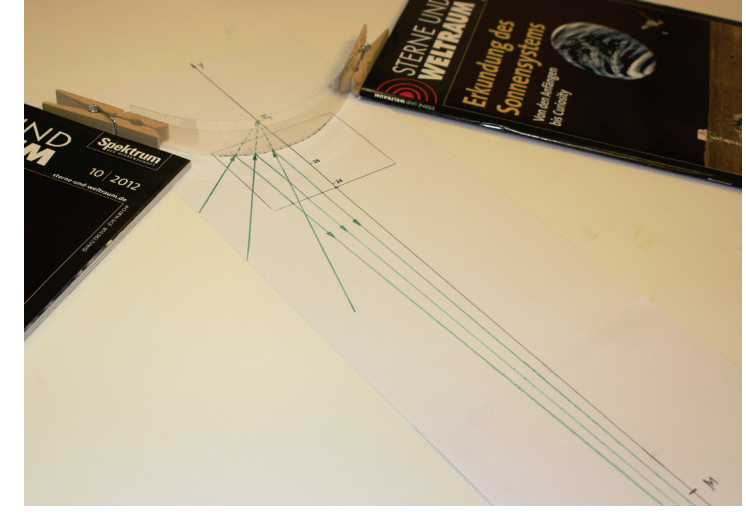

en comparación con la longitud de onda de la luz de un láser). Recortamos una tira del folio transparente

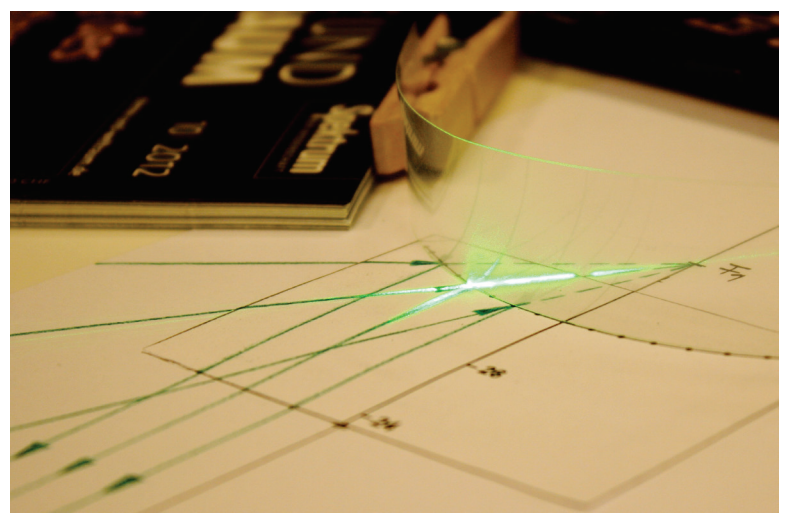

**Imagen 7: Test del modelo. El rayo láser que es orientado hacia el**  recorrido óptico dibujado en la hoja (y que lleva al foco F<sub>1</sub>) es reflejado **por el folio transparente con forma hiperbólica en la dirección previamente calculada (y dibujada).**

F2 (véase la imagen 7). Con (el papel) la luz incidente del láser puede comprobarse.

**Una idea para acabar:** se puede visualizar igualmente con una pelota de goma que choque contra una superficie con forma de hipérbola y sea reflectada mecánicamente y se puede comprobar si la forma de la hipérbola es correcta según el camino previamente calculado.

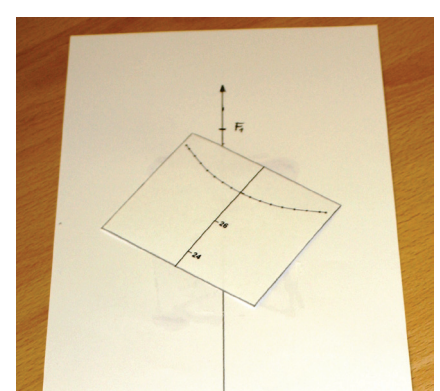

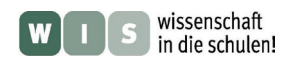

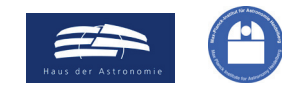

<span id="page-15-0"></span>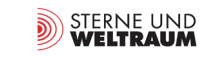

## **7. Detección de ondas de radio – volviendo a los comienzos**

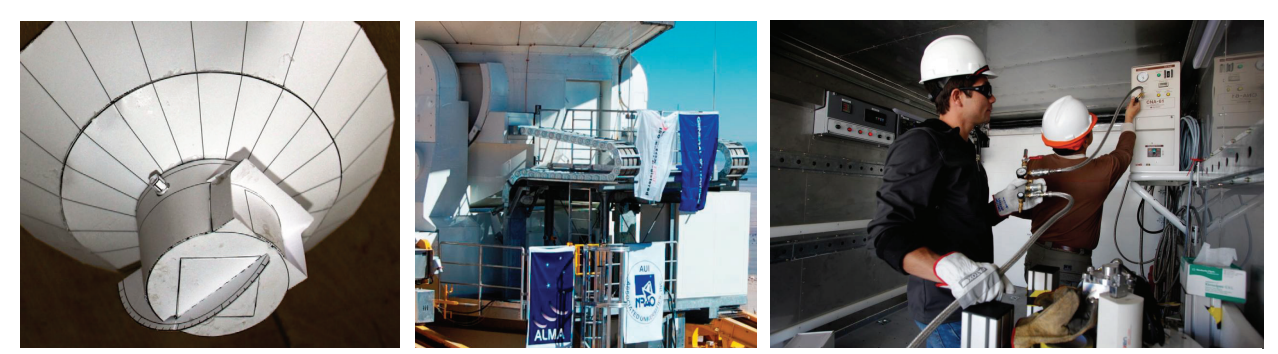

**Imagen 8: izquierda: cabina receptora en el modelo; centro: cabina receptora en la realidad; derecha: dentro de la cabina receptora (Fuente: ALMA (ESO / NAOJ / NRAO)).**

La radioastronomía del futuro se llevará acabo por grandes instalaciones de telescopios: entre ellas se encuentra ALMA (Atacama Large Millimeter Array, SKA (Square Kilometre Array) y LOFAR (Low Frequency Array).

Con los telescopios ALMA se puede detectar radiación en radiofrecuencia en un intervalo de longitud de onda de entre 0,35 y 10 mm. Los telescopios de SKA (se espera que lleguen a ser unas 3000 antenas con diámetros de 12 a 15 m!) son sensibles a las ondas de radio con frecuencias entres los 70 MHz hasta los 10 y posteriormente hasta los 30 GHz. LOFAR detecta ondas de radio con longitudes de onda entre 1,3 m y 30 m.

Las siguientes actividades no tienen (todavía) como objetivo tratar el receptor de ondas de radio que se utiliza en los radiotelescopios. Éste es tema de un próximo artículo WIS. Después de abordar el tema desde un punto de vista físico, a partir de las longitudes de onda, nos centraremos en la historia científica de la radiación en radiofrecuencia. Ésto posibilita introducir el tema de una manera comprensible con experimentos utilizando simples materiales.

### **Actividades:**

**7.1.)** Calcula el intervalo de recepción de longitud de onda y de frecuencia que poseen las instalaciones de radiotelescopios ALMA, SKA y LOFAR.

Compara tus resultados con las bandas de frecuencia que utilizas en tu radio (Onda corta, etc.). ¿Dónde hay superposiciones y cuáles son sus consecuencias?

Compara también las ondas de radio con las ondas de sonido. Encontrarás coincidencias. ¿Qué intervalo de radiofrecuencias equivale con el de las frecuencias de sonido que puede oír el Ser Humano?

### **7.2.) Encontrando la señal de radio**

Para utilizar un simple dispositivo de ondas de radio, debemos en primer lugar crear una fuente de ondas de radio. Ésta es igualmente fácil de crear ó, por lo menos, fácil de encontrar en la escuela.

Lleva a cabo el siguiente experimento y anota todo lo que percibas: Origina con ayuda de un encendedor de gas piezo-eléctrico o simplemente con la descarga de objetos con electricidad estática ondas cerca de la radio. Determina el intervalo de frecuencia que más percibes.

A continuación, conecta el electrodo central del encendedor de gas con un alambre para alargarlo y repite el experimento (observa las imágenes 9 y 12).

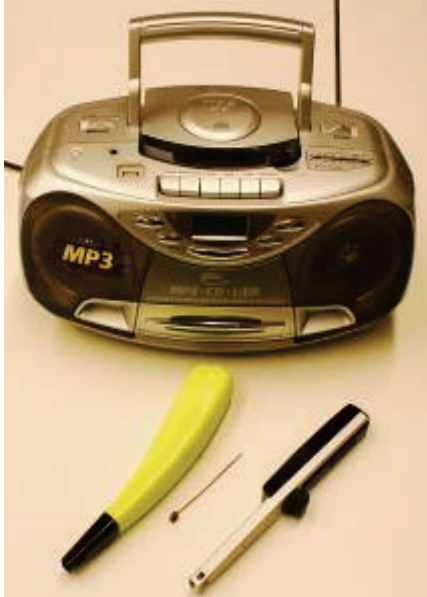

**Imagen 9: Las ondas de radio pueden crearse con un encendedor de gas piezoeléctrico. Su emisión puede mejorarse con una antena de alambre pequeña construida por uno m ismo.** 

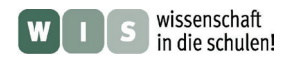

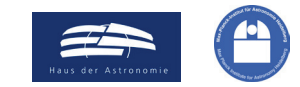

### <span id="page-16-0"></span>**Experimento**

(sobre el primer dispositivo para radioondas y el intento de detección de ondas de radio solares)

### **Aclaraciones historico-científicas**

En 1890 el francés Édouard Branly (1844-1940) se fijó que la resistencia de la pólvora disminuye cuando una chispa salta cerca. Oliver Joseph Lodge, quien llevaba a cabo experimentos con arcos eléctricos en el mismo año 1890, se dió cuenta de que los contactos de los arcos eléctricos intentaban acercarse el uno al otro. Unió ambas observaciones y formuló el término 'cohesor', que proviene de la palabra cohesión.

Por aquel entonces el físico Heinrich Hertz (1857-1894) experimentaba igualmente con arcos eléctricos como fuente de ondas de radio (las llamadas ondas de Hertz, Hercio).

Los cohesores fueron los primeros dispositivos que mostraban ondas de radio. En su forma original, un cohesor está compuesto por un tubo de cristal, en

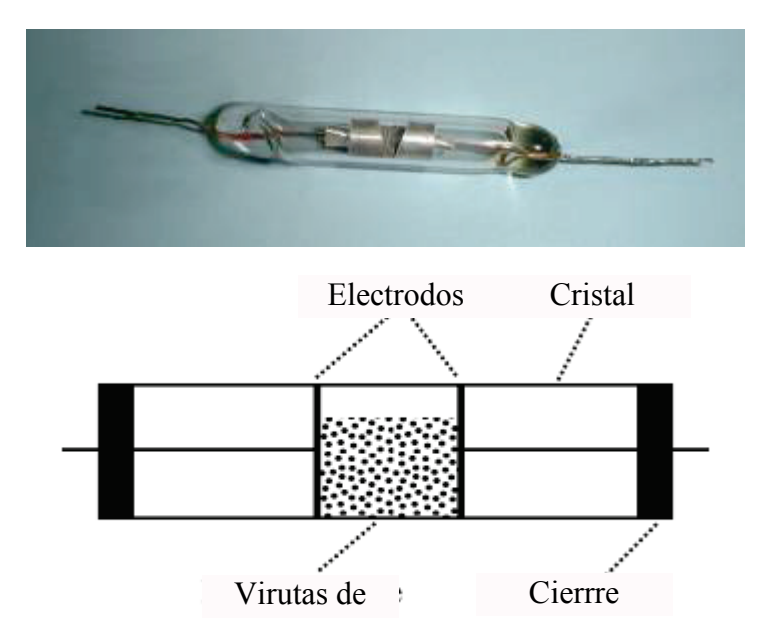

**Imagen 10: Arriba: Coheosr Branley de 1902 (Autor y fuente de la imagen: ENG0000 por [ja.wikipedia\)](http://ja.wikipedia.org/). Abajo: Dibujo ilustrativo (Autor: AleXXw).**

el que entre los dos electrodos se encuentran virutas metálicas (véase la imagen 10). En estado de repaso el cohesor es una resistencia superóhmica que es originada por los "contactos incompletos" entre las virutas de metal. Ondas de radio incidentes disminuyen el valor de la resistencia del cohesor bruscamente, de manera que se origina una tensión y con ello una corriente eléctrica. Con una ligera sacudida se reestablece el estado superóhmico del cohesor y se puede volver a detectar nuevas señales de radio.

En la historia de la Astronomía el experimento presentado tiene un gran significado ya que los astrónomos Johannes Wilsing y Julius Scheiner en el año 1896 en Postdam intentaron detectar las ondas de radio del Sol con un dispositivo receptor basado en el efecto observado con los cohesores (véase la imagen 11). No tuvieron éxito porque el dispositivo no era lo suficientemente sensible. Hay que tener en cuenta que un celular en uso en la luna con una potencia de emisión de 2 W a 900 MHz es la cuarta fuente de ondas de radio después del sol, de los restos de la Supernova Cas A y de la radiogalaxia Cyg A.

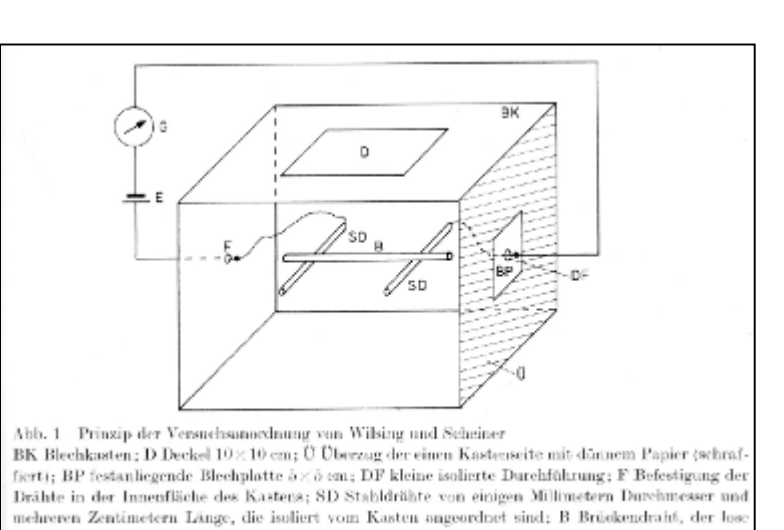

**Imagen 11: Representación esquemática del dispositivo construido por Wilsing y Scheiner para su experimento (Autor: W. Voigt, Fuente: "Die Sterne, 65. Band, Heft 4, S. 251-252").**

aufliegt; G Galvanometer (zur Widerstandsbestimmung); E galvanisches Element

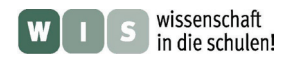

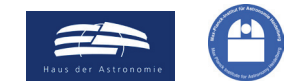

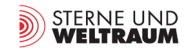

### **Construir un cohesor y ponerlo en marcha**

La imagen 12 nos muestra cómo se puede montar con simples materiales un dispositivo para demonstrar el efecto explicado anteriormente, el cual en cierto modo imita la construcción hecha por Wilsing y Scheiner (véase también la imagen 11).

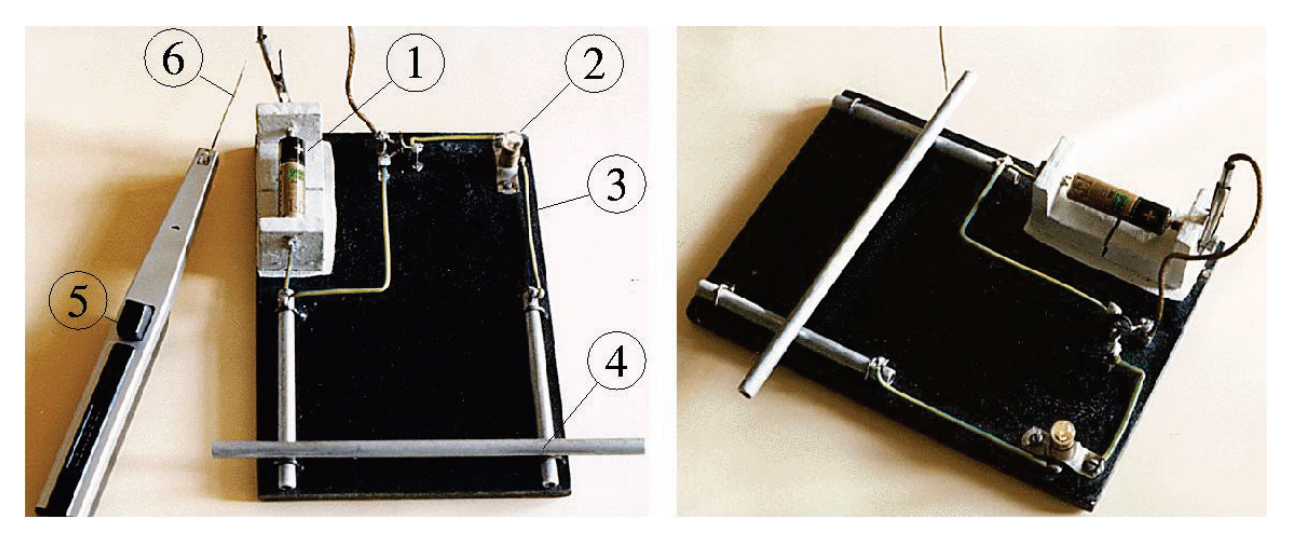

**Imagen 12: Una sencilla construcción para la detección de ondas de radio basada en el efecto originado en un cohesor. El cohesor es representado por uno de los tres puentes hechos con varillas de aluminio (4), en el que la alta resistencia se**  sitúa en los contactos oxidados entre las varillas. En el circuito eléctrico (3) se encuentra una monocélula de 1,5 V (1) y **una bombilla con un tamaño adecuado y cuya función es mostrar si hay corriente. La corriente se origina cuando las ondas de radio inciden en los contactos entre las varillas de aluminio. Las ondas de radio se pueden crear con el arco eléctrico de un encendedor de gas piezo-eléctrico (5). Una antena de alambre de cobre arqueada (6), enchufada a uno de los electrodos del encendedor de gas, permite la emisión fuera de la carcasa metálica del encendedor. Para disminuir la tensión eléctrica, se puede utilizar un potenciómetro, pero no es necesario. Las ondas de radio de la antena sostenida cerca de los contactos del cohesor "cierra" los contactos, y la bombilla se enciende (a la derecha).** 

El experimento debe introducirse de manera que queden claras las diferentes funciones de los elementos. Así sería aconsejable demostrar que el arco eléctrico es una fuente de ondas de radio, detectando éstas con la ayuda de una radio y se debería comparar la radiación con y sin antena. El circuito debe ser cerrado apretando el puente hecho con una de las varillas para demostrar cómo las varillas de aluminio sufren una corrosión como consecuencia de su resistencia eléctrica y por otro lado, para demostrar que la bombilla se enciende. La experiencia muestra que este experimento sorprende, aunque se explique anteriormente sus resultados, y por ello tiene un gran valor a la hora de motivar a los alumnos.

#### **Actividades:**

**7.3.)** Construye el experimento presentado en la imagen 12 (no necesitas utilizar un potenciómetro) y comprueba que funcione. Documenta tus observaciones. ¿Qué se te ocurre para desarrollar más el experimento?

Dibuja un circuito con un Relé para conectar y desconectar un consumidor con una mayor potencia eléctrica. Señala dónde se encuentra el cohesor en tu boceto.

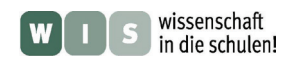

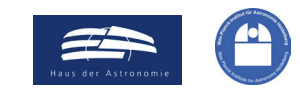

### $(\rightarrow$  a la primera página)

<span id="page-18-1"></span>**7.4.)** Durante sus **experimentos en Karlsruhe** en los años 1886/1888 Heinrich Hertz utilizó dos espejos cilíndricos parabólicos de Zink (éstos enfocaban la luz al eje, imagen derecha). En uno de los focos del espejo colocó un arco eléctrico y una antena como emisor, en el foco del otro espejo posicionó al receptor.

Antes de reproducir el experimento, debemos construir dos espejos con unas medidas de apertura de 35 cm  $\times$  35 cm (véase a la derecha). Partes importantes para ello son 4 placas de madera (imagen en 7.5), las cuales representan las superficies laterales parcialmente parabólicas del cilindro y para las que queremos contruir en primer lugar una plantilla.

Calcula las medidas de la parábola para la plantilla en el caso de un espejo de 8 cm de ancho y represéntala con ayuda de un programa gráfico (p.e. Excel). Imprime la parábola en la medida adecuada, pega el dibujo a la plantilla (medidas exteriores:  $38 \text{ cm} \times 25 \text{ cm}$ ) y por último recórtala.

**7.5.)** Construye el espejo. Para la carcasa del espejo podemos utilizar p.e. madera contrachapada con un grosor de 1,25 cm (véase la imagen en 7,6). En primer lugar se utiliza la plantilla sobre las 4 superficies laterales (cada una con una parte parabólica) y se sierran. Seguido se utilizan las 4 chapas de madera, cada una de 35 cm  $\times$  27 cm y 2 placas, cada una de 35 cm  $\times$  38 cm. Las placas se unen formando una caja. Por último se pegan dos láminas de poliestireno reflectante de 35 cm  $\times$  41,5 cm en el interior de la parábola creando así un espejo.

<span id="page-18-0"></span>Comprueba la posición del **eje focal** con ayuda del Sol.

- 
- **7.6.)** Nos gustaría utilizar los espejos presentados en la imagen 13 y descritos en la actividad 7.4. ¿Cual es la distancia máxima a la que todavía se detectan ondas de radio? ¿Dónde colocas el cohesor y el encendedor de gas?

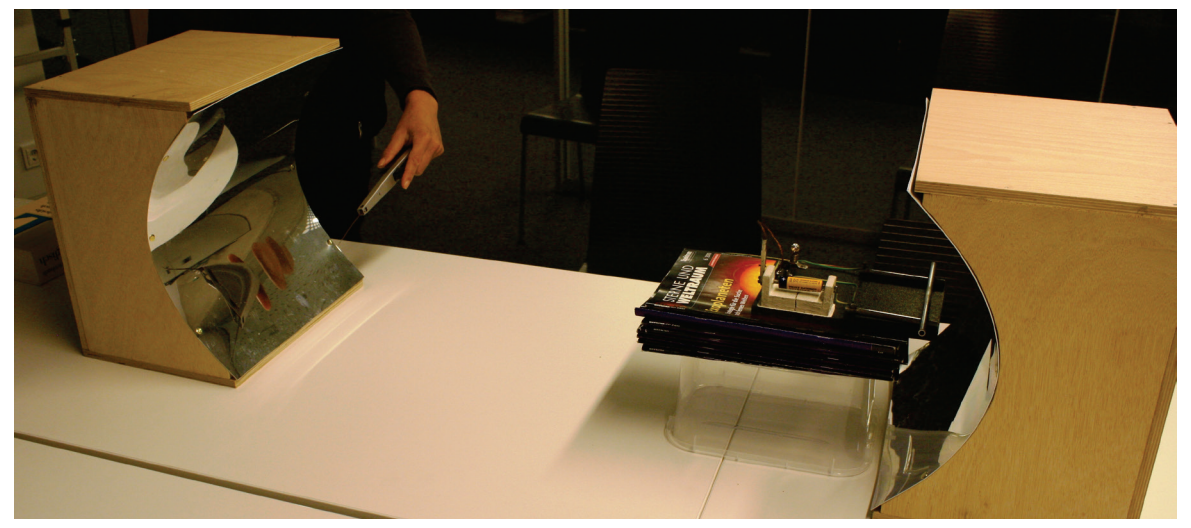

**Imagen 13: Utilización de los espejos cilindricos parabólicos.** 

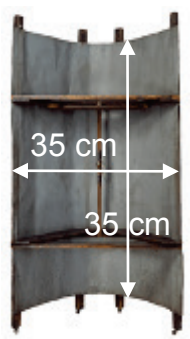

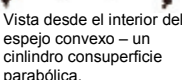

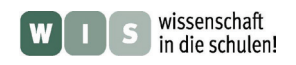

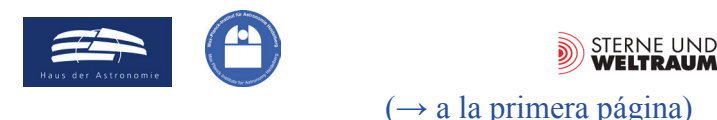

# **SOLUCIONES**

## **1. ALMA en tus manos – para comenzar un modelo a escala**

#### **1.2.)**

**1: Main reflector:** Espejo primario

recolecta las ondas de radio y las une en el foco primario

### 2: Subreflector: Espejo secundario

refleja los rayos de vuelta y los dirige a través del agujero hacia el espejo primario hasta llegar al receptor

**3: (Quadri)pod:** Soporte de cuatro patas

sirve para mantener en una posición estable el espejo secundario frente al espejo primario.

### **4: Receiver cabin:** cabina de recepción

Aquí llegan las ondas de radio ya unidas y aquí deben ser detectadas, es decir, deben ser convertidas en una señal evaluable. Para proteger al instrumento se utiliza una cabina.

### **5: Yoke, mounting:** Montaje

sirve para sujetar y orientar el espejo primario

### **6: Sunshade:** Parasol

Protege al espejo primario de un sobrecalentamiento, el cual conllevaría una dilatación y deformación del espejo, y de ruidos que ensuciarían las señales detectadas (los detectores deben estar extremadamente fríos)

### **7: Pedestal:** Pie

garantiza la estabilidad del telescopio. En especial: la posición de los telescopios ALMA es modificada con cierta frecuencia dentro de un área de unos 16 km, para poder medir ciertas ondas de radio con gran exactitud.

### **1.3.)**

A la izquierda: en el modelo Persona: 1,75 cm Vehículo: 4,5 cm/1,5 cm

A la derecha: comparación con el tamaño en la realidad, Fuente: © ALMA (ESO/NAOJ/NRAO)

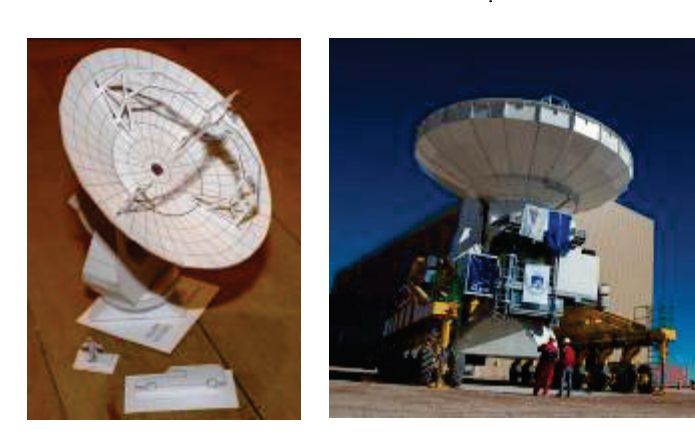

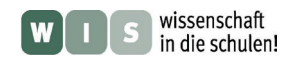

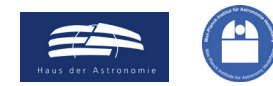

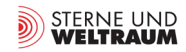

## **2. El montaje: Orientación y moción del telescopio** [\(→ a la primera página\)](#page-0-0)

**2.1.)** Orientación del telescopio en tres direcciones diferentes:

a.) Altura  $h = 0^{\circ}$ , Acimut  $a = 0^{\circ}$  (Sur), b.)  $h = 45^{\circ}$ ,  $a = 90^{\circ}$  (Oeste), c.)  $h = 90^{\circ}$ ,  $a = 270^{\circ}$  (Este).

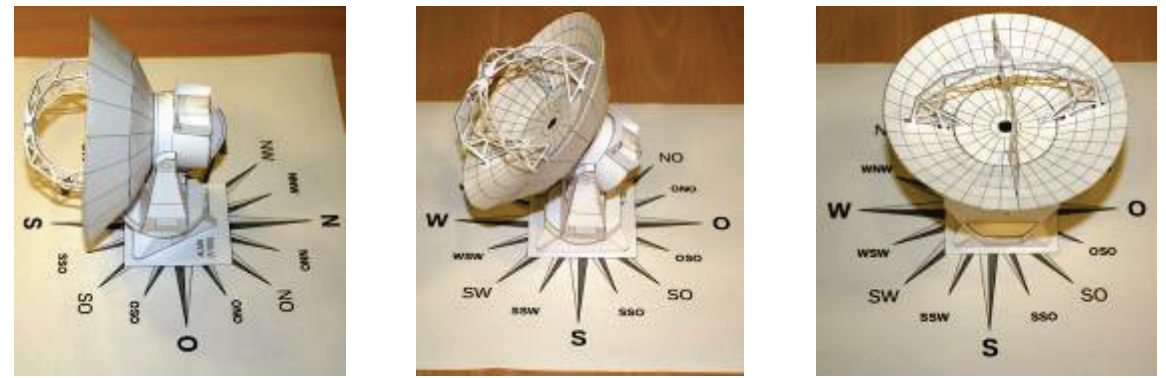

**Voluntario:** En el hemisferio Sur el Sol culmina en el Norte, es decir, *a* = 180° (Norte). En el solsticio de primavera (Día y noche son igual de largos) se encuentra el Sol en el ecuador celeste y con ello tiene una inclinación  $\delta = 0^{\circ}$ . El ecuador celeste alcanza su mayor altura sobre el horizonte en el Norte con 90°-β (β *…* latitud), es decir, *h* = 90°-23° = 67°.

**2.2.)** La exactitud de ALMA a la hora de orientarse con su "disco de dirección", es de 2″. La exactitud en la orientación del arma en el biatlón (la desviación angular sobre la línea central) debe ser de unos 237″ si se dispara de pie y de unos 93″ si se dispara tumbado. Cálculo: con la distancia *s* y un radio del objetivo *r* se obtiene:

$$
\tan \gamma = \frac{r}{s} \quad \rightarrow \quad \gamma = \arctan\left(\frac{r}{s}\right)
$$
\n
$$
\gamma_{\text{stehend}} = \arctan\left(\frac{5,75 \text{ cm}}{5000 \text{ cm}}\right) = 0,06589^{\circ} \approx 237'', \qquad \gamma_{\text{liegend}} = \arctan\left(\frac{2,25 \text{ cm}}{5000 \text{ cm}}\right) = 0,02578^{\circ} \approx 93''.
$$

**2.3.)** La luna llena ocupa la parte de la esfera celeste, la cual equivale a la relación entre la superficie de los polos de la esfera y la superficie de la completa esfera unitaria (véase el dibujo en la actividad). Lo mismo vale para otros cuerpos celestes esféricos:

$$
\frac{A_{\text{Polo}}}{A_{\text{Total}}} = \frac{2\pi \cdot r \cdot h}{4\pi \cdot r^2} = \frac{h}{2}
$$
 con un radio de  $r = 1$ .

La altura *h* puede obtenerse geométricamente (véase el boceto en la actividad). Para la esfera unitaria resulta:  $\cos \alpha = 1 - h$ . Con ello obtenemos:  $A_{\text{Polo}} / A_{\text{Total}} = (1 - \cos \alpha) / 2$ .

Para la comparación del tamaño del campo visual ( $\alpha$  = 10"/2 y 1'/2) del telescopio ALMA de 12 m con el ángulo de la luna llena ( $\alpha$  = 30'/2) se obtiene:

$$
\frac{A_{\text{Polo, Luna}}}{A_{\text{Total}}}
$$
\n
$$
\frac{A_{\text{Polo, 10}}}{A_{\text{Polo, 10}}}
$$
\n
$$
= \frac{1 - \cos \alpha_{\text{Luna}}}{1 - \cos \alpha_{\text{10}}}
$$
\n
$$
= \frac{1 - \cos 0.25^{\circ}}{1 - \cos 0.00139^{\circ}} \approx 32379 \quad \text{y} \quad \frac{1 - \cos 0.25^{\circ}}{1 - \cos 0.00833^{\circ}} \approx 900.
$$

Para hacer un mapa completo de la luna se debería captar 900 veces (campo visual: 10″) o 32379 veces (campo visual: 1′) con el telescopio ALMA.

**2.4.)** En el hemisferio norte los astros se mueven en dirección Sur (donde alcanza el punto más alto: culminación) y aparentemente de izquierda a derecha. En el hemisferio sur se mueben en dirección Norte (donde tiene lugar su culminación) y aparentemente de derecha a izquierda. Por consiguiente, el seguimiento en el hemisferio norte tiene lugar, si dirigimos la vista hacia el Polo Norte celeste, en sentido de las agujas del reloj, y en el hemisferio sur (dirigiendo la vista al Polo Sur celeste) en sentido contrario a las agujas del reloj.

En el hemisferio Sur el telescopio debe girar sobre el eje vertical del soporte (eje acimut) en sentido contrario a las agujas del reloj (pero con diferente velocidad). El giro sobre el eje horizontal (eje de altura) en el tiempo entre que los astros salen y que culminan es de abajo a arriba.

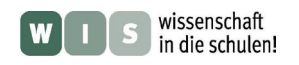

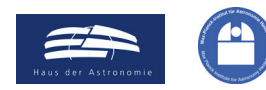

**STERNE UND**<br>**WELTRAUM** 

 $(\rightarrow$  a la primera página)

# **3. La forma de antena del telescopio ALMA de 12 m**

**3.1.)** (*x* y *y* tienen como unidad el metro m)

$$
y = a \cdot x^2
$$
,  $a = \frac{1}{4f} = \frac{1}{4.4,8 \text{ m}} \approx 0,05208 \frac{1}{\text{m}}$ ,  $y = 0,05208 \frac{1}{\text{m}} \cdot x^2$ .

3.2.) 
$$
y = 0.05208 \frac{1}{m} \cdot \left(\frac{D}{2}\right)^2 = 0.05208 \frac{1}{m} \cdot 6^2 m^2 = 1.875 m.
$$

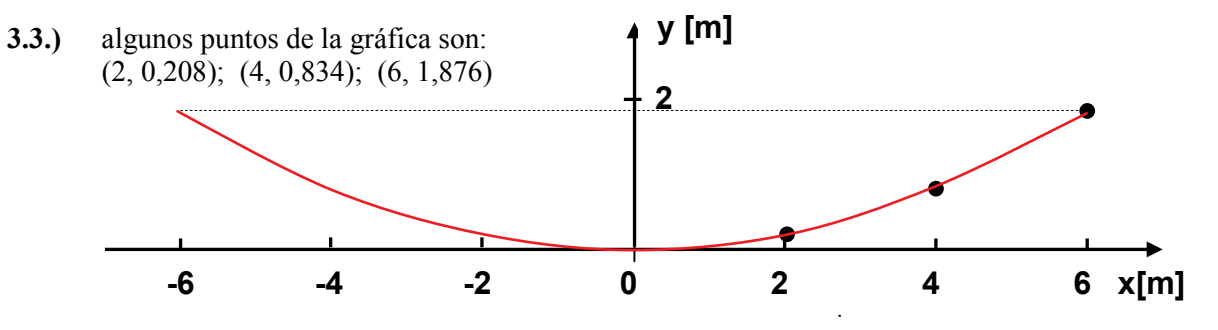

- **3.4.)** En el caso de nuestros ojos, la pupila (el diafragma delante de la lente) es la que determina cuánta luz entra en el ojo, es decir, determina el diámetro *D* de nuestra lente. Si la iluminación es debil la pupila se abre, *D* aumenta y la relación focal *f/D* disminuye (si la distancia focal permanece constante), de manera que por unidad de superficie de la retina, la cantidad de luz que entra se mantenga estable.
- **3.5.)** Igualmente se encuentra información sobre los otros telescopios. Algunos de los datos que los alumnos pueden encontrar son:

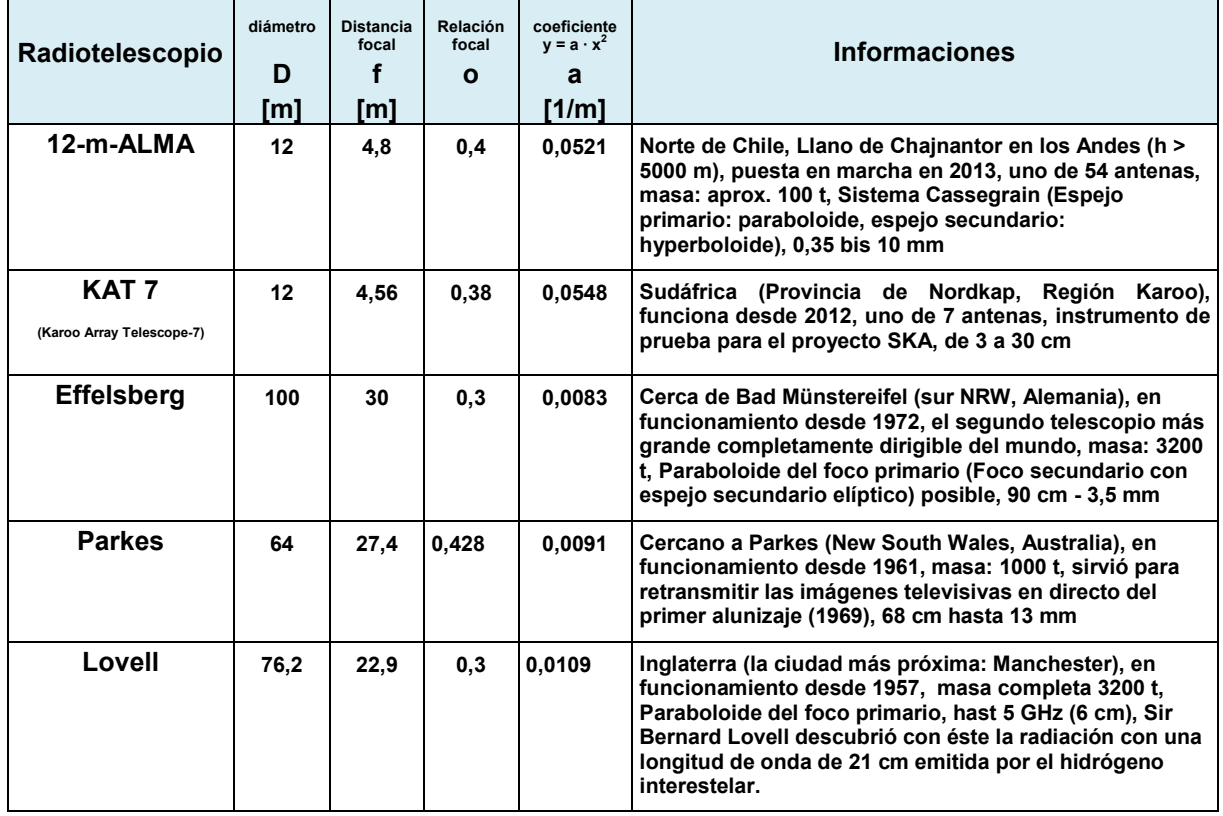

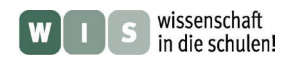

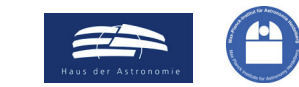

STERNE UND<br>WELTRAUM  $(\rightarrow$  a la primera página)

### **3.6.)** Un paraboloide de revolución en casa:

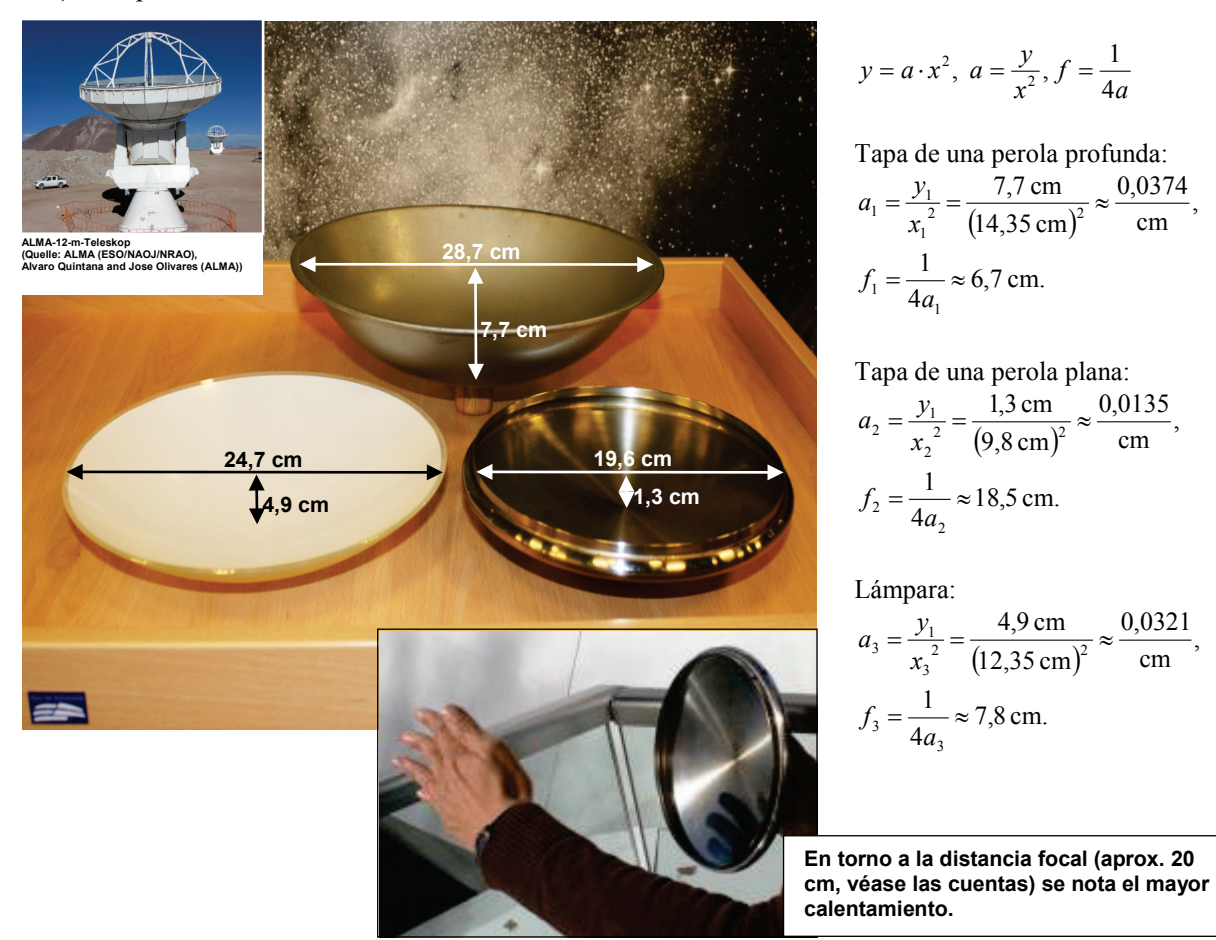

# **4. Construir con pocos materiales un paraboloide (aprox.)**

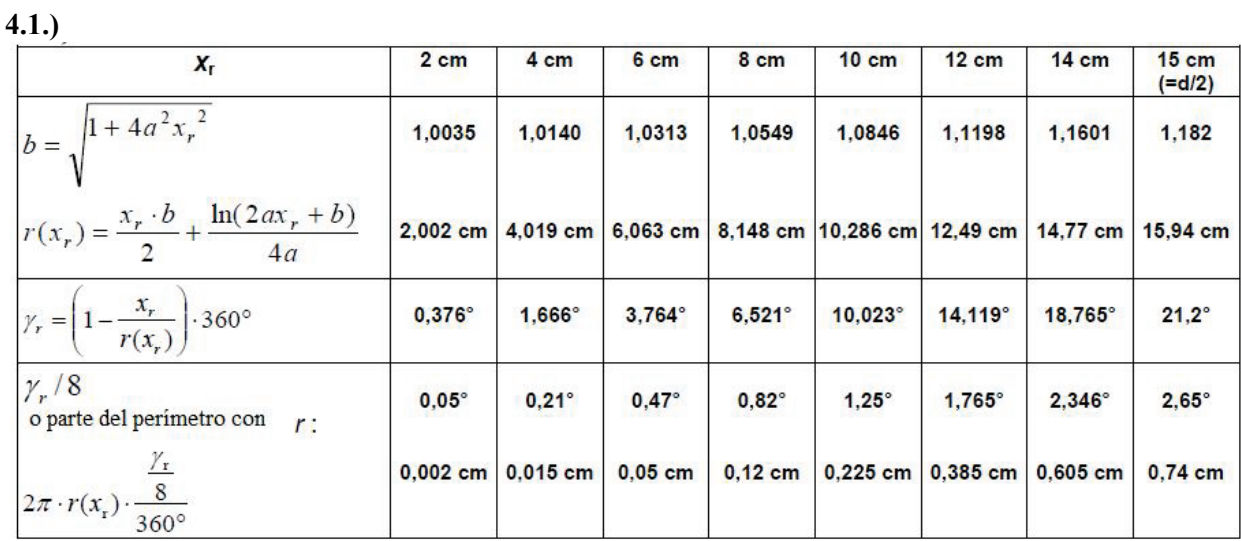

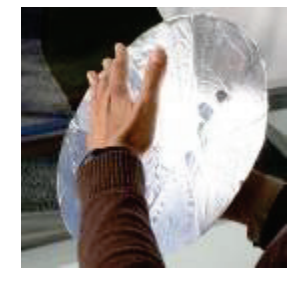

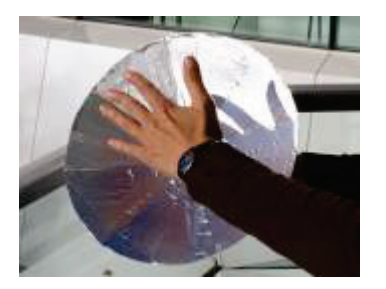

**El diámetro del paraboloide construido es de unos 30 cm.**

**La distancia focal (12 cm) pudo ser aproximada gracias a la determinación de la posición en la que más se concentra el calor (véanse las imágenes de la izquierda).** 

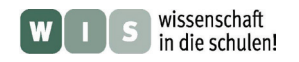

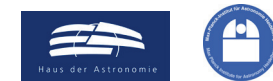

STERNE UND  $(\rightarrow a \text{ la primera página})$ 

### **5. Las superficies de las antenas de los radiotelescopios**

- **5.1.)** La superficie de la antena del telescopio ALMA posee una forma continua y lisa, la del radiotelescopio en Parkes está formada por una red de placas. La superficie reflectante en ALMA debe ser más lisa ya que las ondas de radio recibidas tienen una menor longitud de onda. Intervalo de recepción del telescopio Parkes: 440 MHz hasta 23 GHz  $\rightarrow$  13 mm hasta 68 cm, Intervalo de recepción del telescopio ALMA: desde 70 MHz hasta 30 GHz  $\rightarrow$  0,35 hasta 10 mm, (véase la actividad 5.2 y la actividad 7.1).
- **5.2.)** Como regla general para la reflexión especular se utiliza: la desviación de la superficie real de la ideal debe compren-der como máximo 1/10 de la longitud de onda. La exactitud exigida en la antena real del telescopio ALMA es de 25 µm.

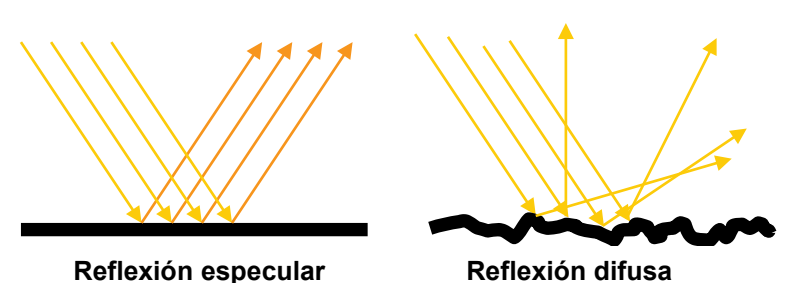

- **5.3.)** Para poder observar el sol u objetos en dirección al sol se utiliza el efecto del cohesor descrito anteriormente, el cual puede "modificarse" con la rugosidad de la superficie. Así, bajo una determinada rugosidad del espejo primario en ALMA (véase la imagen 6), se obtendrá una reflexión difusa de las ondas de longitud corta y únicamente la radiación con longitud de onda larga alcanzará el espejo secundario y a continuación el receptor.
- **5.4.)** Las ondas de sonido son ondas mecánicas que se propagan en un medio con una velocidad determinada por este mismo medio. Se trata de ondas longitudinales, es decir, de vibraciones que tienen lugar en la dirección de propagación de la onda.

Las ondas de radio son ondas electromagnéticas, las cuales pueden propagarse en el vacío. La propagación consiste en un acoplamiento entre un campo magnético y uno eléctrico. Se trata de ondas transversales, es decir, las vibraciones de los campos tienen lugar perpendicularmente a la dirección de propagación.

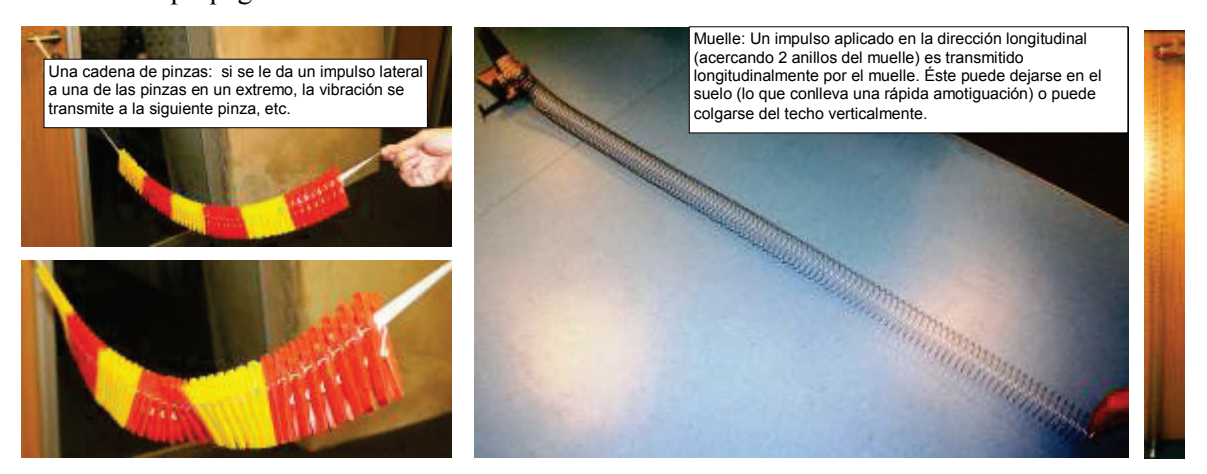

**5.5.)** Las personas podemos percibir ondas sonoras en un intervalo de frecuencia entre 16 Hz y 20 kHz. La velocidad del sonido en el aire a 20 ºC es de 343 m/s. Por consiguiente, las longitudes de onda del sonido son:

$$
\lambda = \frac{343 \text{ m/s}}{16 \text{ s}^{-1}} \approx \frac{21.4 \text{ m}}{20 \cdot 10^3 \text{ s}^{-1}} \approx 2 \text{ cm}.
$$

A partir de unos 80 Hz se encuentran las longitudes de onda del sonido audible que están en el intervalo de longitud de onda, en el que encontramos las ondas de radio detectables por el SKA:

$$
f = \frac{c}{\lambda} = \frac{343 \text{ m/s}}{4,3 \text{ m}} \approx \underline{80 \text{ Hz}}.
$$

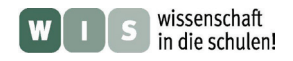

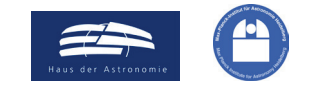

**STERNE UND**  $(\rightarrow$  a la primera página)

**5.6.)** Las ondas de sonido que el diapasón a<sup>1</sup> (440 Hz) emite, tienen una longitud de **onda** de unos 78 cm.

<span id="page-24-0"></span>
$$
\lambda = \frac{343 \text{ m/s}}{440 \text{ s}^{-1}} \approx \frac{78 \text{ cm}}{}
$$

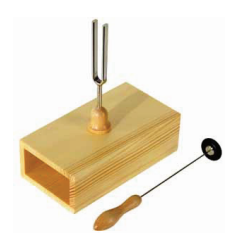

5.7.) El "Ping-Pong" de la energía en la reflexión mecánica, p.e. una pelota contra una superficie, funciona de manera que la superficie (o la pelota) convierta la energía cinética de la pelota en energía de tensión y luego la reconvierta en energía cinética. Ésto se basa en la capacidad de tensión del material. Si el material no es muy tenso, es decir, si es fácilmente deformable, la energía mecánica "se pierde" en un movimiento de las partículas desordenado, es decir, en energía térmica (donde las ondas de radio no reflejadas también se acaban).

## **6. Siguiendo el recorrido óptico – la hipérbola también tiene su función**

- **6.1.)** Cuando el foco del espejo primario (foco primario) coincide con el foco de la hipérbola en la parte cóncava, el foco secundario está situado en el foco secundario de la hipérbola.
- **6.2.)** El semieje *a* puede calcularse a partir del punto P en el borde del espejo. Para ello se utiliza la ecuación de la hipérbola en la segunda posición central. Tras varias conversiones debe solucionarse una **ecuación de segundo grado**. -i

<span id="page-24-1"></span>
$$
-\frac{x^2}{b^2} + \frac{y^2}{a^2} = 1 \text{ con } b^2 = e^2 - a^2 \text{ da } -\frac{x^2}{e^2 - a^2} + \frac{y^2}{a^2} = 1,
$$
  
\n $-x^2 \cdot a^2 + y^2 \cdot (e^2 - a^2) = 1,$   
\n $-x^2a^2 + y^2e^2 - y^2a^2 = a^2e^2 - a^4,$   
\n $a^4 - (x^2 + y^2 + e^2) \cdot a^2 + y^2e^2 = 0.$   
\nCon  $A = a^2$  und  $C_1 = (x^2 + y^2 + e^2)$  y  $C_2 = y^2e^2$   
\nse obtiene  $\frac{A^2 - C_1A + C_2 = 0}{2}.$   
\nEn primer lugar deben hallarse los valores de x, y,  
\ny e. e ya lo conocemos:  
\n $e = \frac{6,177 \text{ m}}{2} = 3,0885 \text{ m}.$   
\nEl valor de y puede calcularse trigonométri-  
\ncamente de la siguiente manera (véase el dibujo):  
\n $y = e - c_1,$   
\n $\tan \frac{\theta_s}{2} = \frac{c_2}{\frac{d_s}{2}} = \frac{\frac{d_s}{2}}{2e - c_1} \rightarrow c_1 = 2e - \left(\frac{\frac{d_s}{2}}{\tan \frac{\theta_s}{2}}\right) \rightarrow y = \left(\frac{\frac{d_s}{2}}{\tan \frac{\theta_s}{2}}\right) - e,$ 

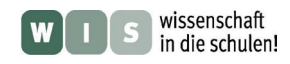

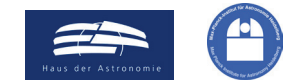

$$
\text{SIERNE UND}\n \xrightarrow{\text{SIERNE UND}}\n \xrightarrow{\text{WELTRAUM}}
$$

$$
y = \frac{0,375 \text{ m}}{\tan 3,58^\circ} - 3,0885 \text{ m} \approx \underbrace{2,9053 \text{ m}}.
$$

A continuation se puede calcular el valor de 
$$
C_1
$$
 y  $C_2$ :  
\n
$$
C_1 = x^2 + y^2 + e^2 = (0,375 \text{ m})^2 + (2,9053 \text{ m})^2 + (3,0885 \text{ m})^2 \approx 18,1202 \text{ m}^2,
$$
\n
$$
C_2 = y^2 e^2 = (2,9053 \text{ m} \cdot 3,0885 \text{ m})^2 \approx 80,5151 \text{ m}^2.
$$

Seguido podemos buscar la solución de la ecuación de segundo grado:

$$
A^{2} - C_{1}A + C_{2} = 0 \rightarrow A_{1,2} = \frac{C_{1}}{2} \pm \sqrt{\frac{C_{1}^{2}}{4} - C_{2}},
$$
  
\n
$$
A_{1,2} = \frac{18,1202 \text{ m}^{2}}{2} \pm \sqrt{\frac{18,1202^{2} \text{ m}^{4}}{4} - 80,5151 \text{ m}^{4}} \approx 9,0601 \text{ m}^{2} \pm 1,2531 \text{ m}^{2},
$$
  
\n
$$
A_{1} = 10,312 \text{ m}^{2}, A_{2} = 7,807 \text{ m}^{2}.
$$

La segunda solución tiene más sentido y con ello se obtiene un valor para *a* de unos **2,7941 m**.

#### **Comprobamos:**

$$
-\frac{x^2}{e^2 - a^2} + \frac{y^2}{a^2} = 1 \qquad \rightarrow \qquad y = \sqrt{1 + \frac{x^2}{e^2 - a^2}} \cdot a
$$
  

$$
y = \sqrt{1 + \frac{0.375^2 \text{ m}^2}{3.0885^2 \text{ m}^2 - 2.7941^2 \text{ m}^2}} \cdot 2.7941 \text{ m} \approx \sqrt{1 + \frac{0.1406}{1.7318}} \cdot 2.7941 \text{ m} \approx 2.905.
$$

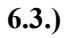

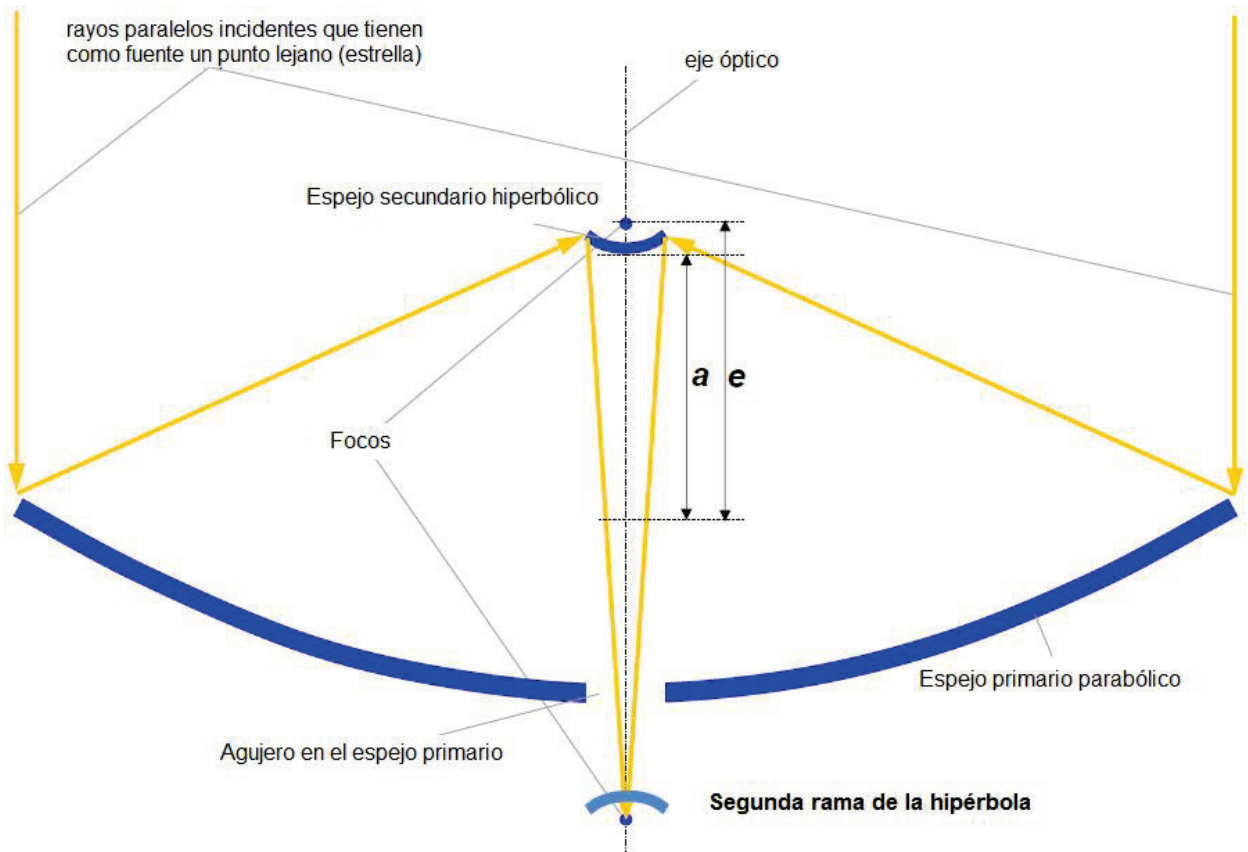

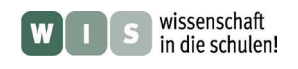

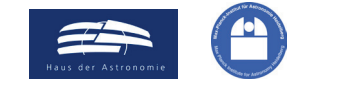

**6.4.)** 

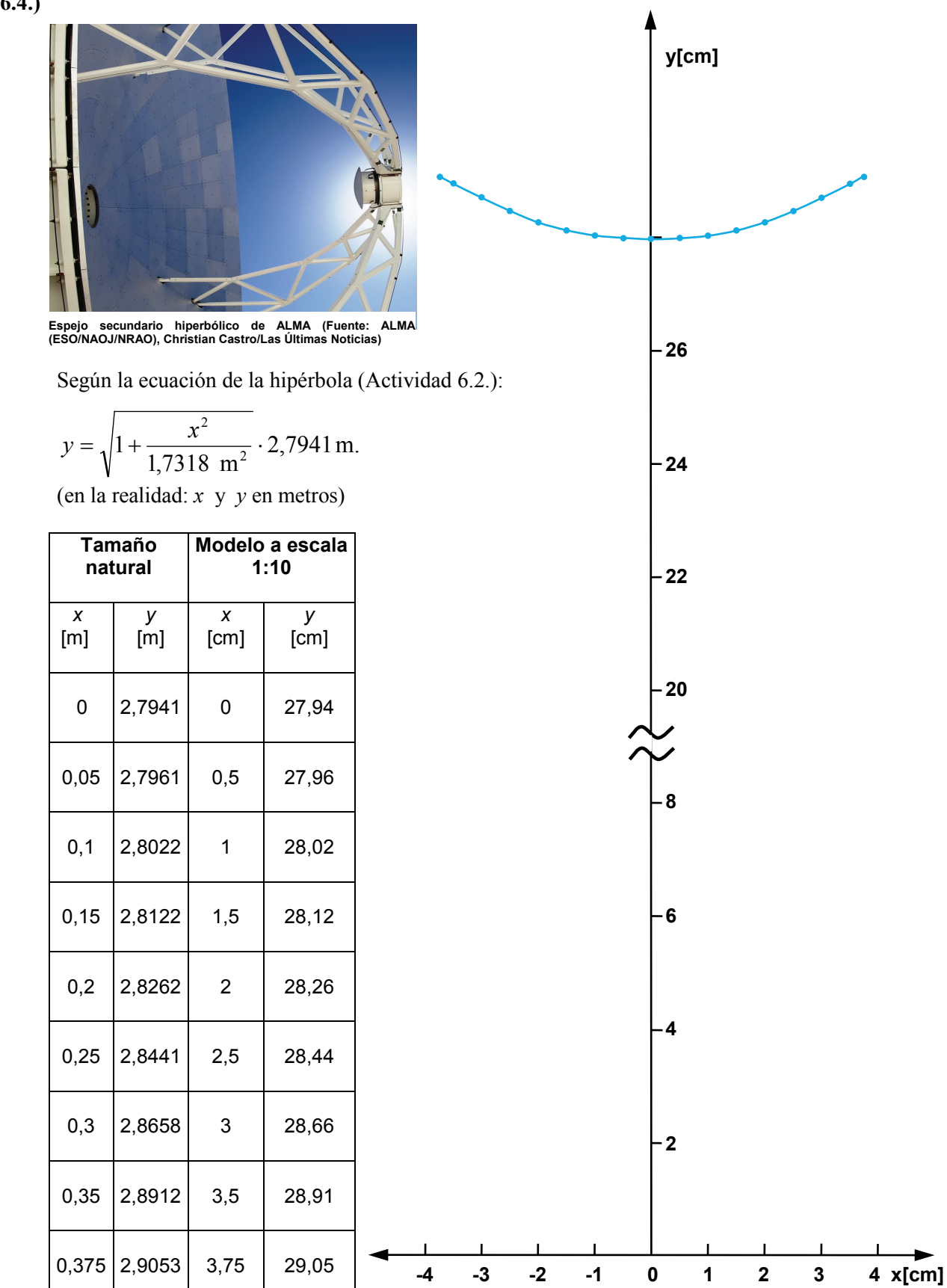

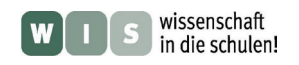

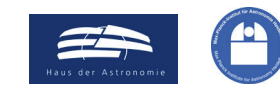

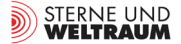

## **7. Detección de ondas de radio – volviendo a los comienzos**

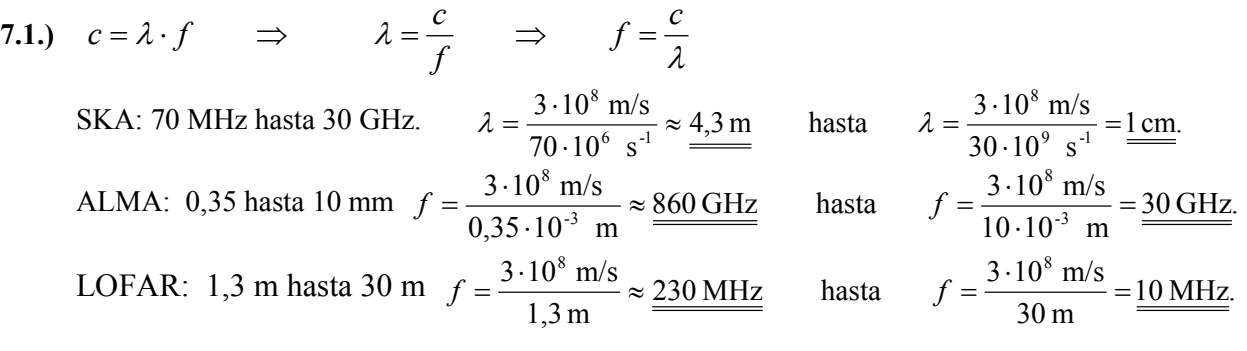

#### **Comparación entre los telescopios:**

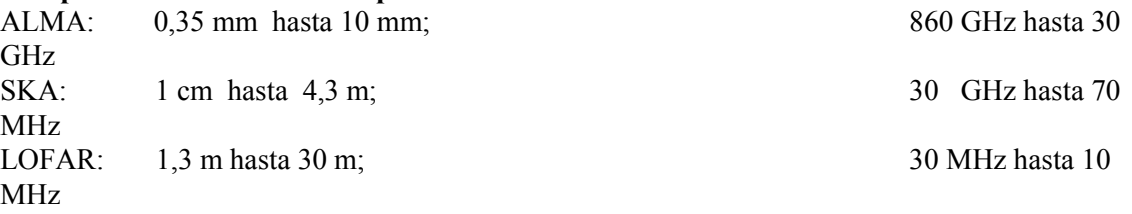

#### **Coincidencia con las bandas de radiofrecuencia:**

Onda corta inferior: 30 hasta 300 MHz / 1 hasta 10 m: LOFAR completo e intervalo de frecuencias inferior de SKA

Onda corta: 3 hasta 30 MHz / 10 hasta 100 m: intervalo de frecuencia inferior de LOFAR

Onda media: 0,3 hasta 3 MHz / 100 hasta 1000 m: ninguna coincidencia

Onda larga: 30 hasta 300 kHz / 1 hasta 10 km: ninguna coincidencia

Que las frecuencias detectadas tengan coincidencias supone una alteración en la observación de las ondas de radio. De la misma manera que los observatorios de luz visible se construyen en zonas alejadas de grandes ciudades iluminadas, los observatorios de radio deben ser situados en lugares alejados de dispositivos de ondas de radio (Radio, televisión,...). Igual que se habla de la "contaminación de luz", también se puede hablar de la "contaminación de ondas de radio".

### **Igualdad en la longitud de onda al comparar las ondas de radio con las ondas acústicas:**

Sonido audible: 16 Hz hasta 20 kHz  $\rightarrow$  21 m hasta 1,7 cm

El SKA y LOFAR reciben ondas de radio, cuyas longitudes de onda coinciden con las del sonido que los humanos podemos percibir.

#### **7.2.) Sobre los experimentos con el encendedor de gas y la radio**

La chispa causa un ruido, un chasquido en la radio (lo cual igual ya hemos percibido alguna vez con una tormenta). Estos ruidos son de onda media y con ello, más fuertes que los de onda corta inferior. Con una antena de alambre enchufada en un electrodo central, los ruidos se maximizan. Si la fuente de la chispa es alejada de la radio, la intensidad del ruido disminuye.

**7.3.)** En el próximo paso, el contacto del cohesor puede estar compuesto por un tubo de cristal con virutas de metal en vez de varillas de metal (como en el modelo utilizado en el primer experimento, véase la imagen 10). Para conectar y desconectar a un consumidor con una gran potencia eléctrica se necesita un relé, el cual puede activarse por medio del encendedor del cohesor (véase el circuito en la imagen 14).

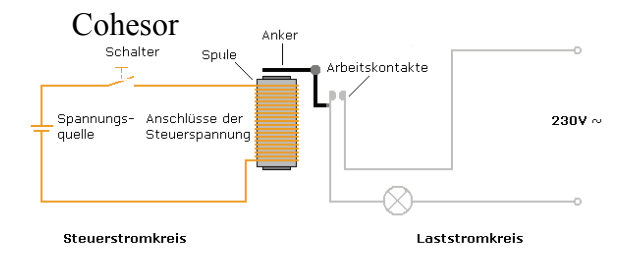

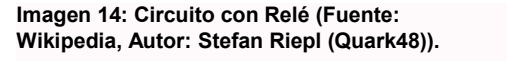

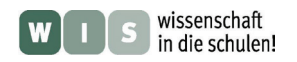

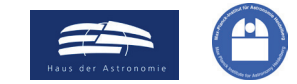

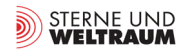

### $(\rightarrow$  a la primera página)

**7.4.)** La parábola para la plantilla obedece la siguiente ecuación (véase el anexo 2):  $y = \frac{1}{32 \text{ cm}} \cdot x^2$ .

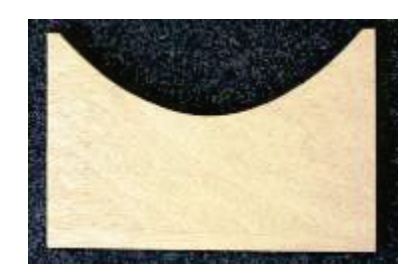

**7.5.)** La imagen izquierda nos muestra un espejo cilíndrico. El eje focal es visible gracias a la fina tira de papel situado a la distancia aproximadamente deseada (distancia focal, imagen derecha).

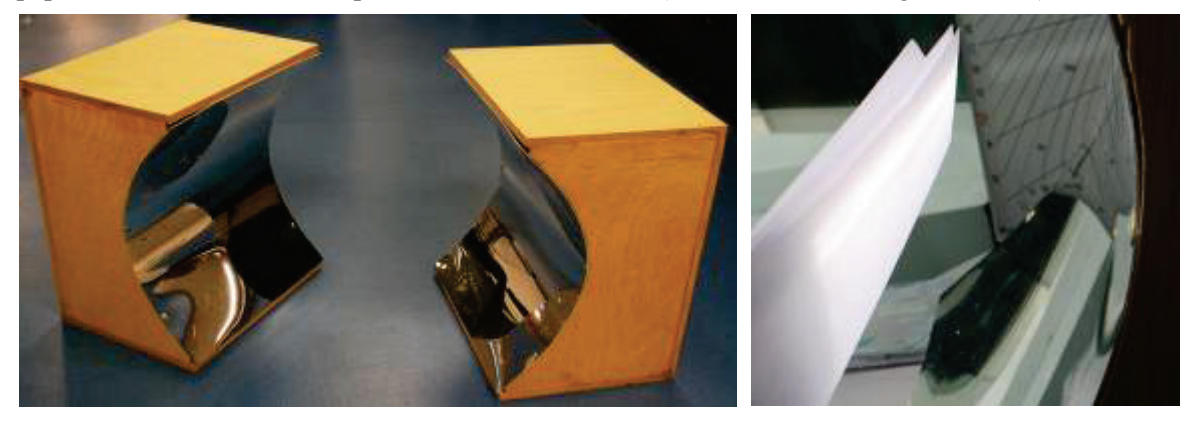

**7.6.)** Véase la imagen derecha: en el eje óptico del espejo parabólico derecho se encuentran los dos contactos del cohesor (receptor de las ondas de radio), en el eje óptico del espejo izquierdo se prende el encendedor de gas

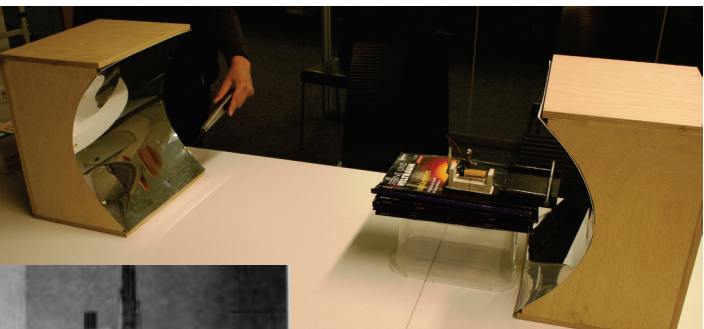

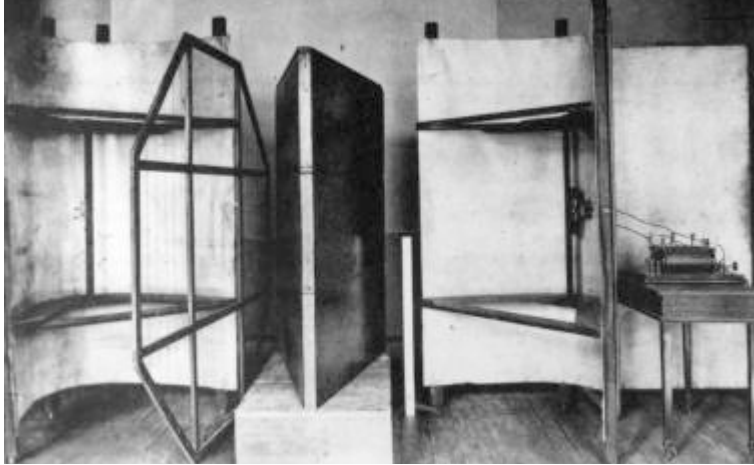

(emisor de las ondas de radio). Mientras que el cohesor sin espejo sólo es capaz de detectar a una distancia de unos 20 cm entre emisor y receptor, con ayuda de la recoleción de rayos del espejo se puede aumentar esta distancia a bastante más de un metro.

Imagen 15:Disposición del experimento de Heinrich Hertz: El espejo izquierdo con el receptor y el derecho con el emisor (arco eléctrico y antena) en el eje óptico, un prisma de asfalto entre los espejos que consigue la refracción de las ondas de radio, expuesto en un museo alemán (Fuente: Schleiermacher, August: Heinrich Hertz, en: Debate de la sociedad de ciencias Naturales de Karlsruhe, Nr. 15, pp. 18-32, 1901/02).

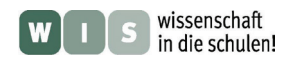

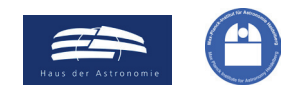

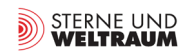

# **Fuentes**

- Andersen, Torben; Napier, Peter: ALMA Project Book, Chapter 4, ANTENNAS
- Schieven, G., ed., 2012, Observing with ALMA: A Primer for Early Science, ALMA Doc. 1.1, ver. 1.1 <https://almascience.nrao.edu/documents-and-tools/cycle-1/alma-es-primer>
- Wer es genau wissen will (sehr viele Veröffentlichungen zu technischen Entwicklungen für ALMA): [https://science.nrao.edu/facilities/alma/aboutALMA/Technology/ALMA\\_Memo\\_Series](https://science.nrao.edu/facilities/alma/aboutALMA/Technology/ALMA_Memo_Series)
- Baars, Jacob W. M.: The Paraboloidal Reflector Antenna in Radio Astronomy and Communication: Theory and Practice (Google eBook), Springer, S. 20
- Greve, A., Bremer, M,: Thermal Design and Thermal Behaviour of Radio Telescopes, 2010, Chapter 2, Radio Telescope Constructions in View of Thermal Aspects,<http://www.springer.com/978-3-642-03866-2>
- Voigt, W.: Der Versuch von Wilsing und Scheiner aus dem Jahre 1896, Die Sterne 65/4, 1989, S. 251
- Wilsing, J.: Bericht über Versuche zum Nachweis einer elektrodynamischen Sonnenstrahlung von J. Wilsing und J. Scheiner, Astronomische Nachrichten, Band 142, 1896
- Zenneck, J.: Lehrbuch der drahtlosen Telegraphie, Verlag von Ferdinand Enke, Stuttgart, 1913, S. 329 ff.
- <http://heureka-stories.de/Erfindungen/1887---Die-elektromagnetischen-Wellen/Die-ganze-Geschichte>

### **Artículos WIS sobre Radioastronomía**

- Olaf Fischer: Wie die kosmischen Radiowellen in die Schule kommen (WIS 12/2006), [http://www.wissenschaft-schulen.de/alias/material/wie-die-kosmischen-radiowellen-in-die-schule](http://www.wissenschaft-schulen.de/alias/material/wie-die-kosmischen-radiowellen-in-die-schule-kommen/1051494)[kommen/1051494](http://www.wissenschaft-schulen.de/alias/material/wie-die-kosmischen-radiowellen-in-die-schule-kommen/1051494)
- Timo Stein: Radiowellen greifbar gemacht (WIS 7/2008), <http://www.wissenschaft-schulen.de/alias/material/radiowellen-greifbar-gemacht/1051438>
- Michael Geffert**:** Mit ALMA zu neuen Horizonten der Astronomie (WIS 5/2009), <http://www.wissenschaft-schulen.de/alias/material/mit-alma-zu-neuen-horizonten-der-astronomie/1051398>

### **Otros modelos de cartón/papel**

- Dirk Brockmann: Un modelo del grupo local (WIS 5/2007), <http://www.wissenschaft-schulen.de/alias/material/ein-modell-der-lokalen-gruppe/1051485>
- Dirk Brockmann: [Un modelo de la sonda espacial Voyager](http://www.wissenschaft-schulen.de/alias/material/ein-modell-der-raumsonde-voyager/1051484) (WIS 6/2007), <http://www.wissenschaft-schulen.de/alias/material/ein-modell-der-raumsonde-voyager/1051484>
- Dirk Brockmann: Un modelo del telescopio Herschel (WIS 12/2007), <http://www.wissenschaft-schulen.de/alias/material/ein-modell-des-herschel-teleskops/1051460>
- Dirk Brockmann: Una esfera armilar galáctica (WIS 1/2010), <http://www.wissenschaft-schulen.de/alias/material/eine-galaktische-armillarsphaere/1051367>
- Dirk Brockmann-Behnsen: El sistema solar en el aula (WIS 12/2012), <http://www.wissenschaft-schulen.de/alias/material/das-sonnensystem-im-klassenzimmer/1156152>
- El radiotelescopio Parkes:<http://www.csiro.au/csiro/channel/pch9u> Download the plans for the [Parkes radio telescope 3D paper model](http://www.csiro.au/csiro/channel/~/Media/4FA8FF4D682F4510A1ABDE9CAFE641BE.ashx) [\[PDF 4.62MB\]](http://www.csiro.au/csiro/channel/~/Media/4FA8FF4D682F4510A1ABDE9CAFE641BE.ashx)
- Hubble Space Telescope: [http://hubblesite.org/the\\_telescope/hand-held\\_hubble/](http://hubblesite.org/the_telescope/hand-held_hubble/)

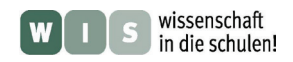

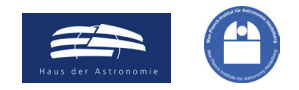

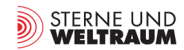

# **ANEXO 1**

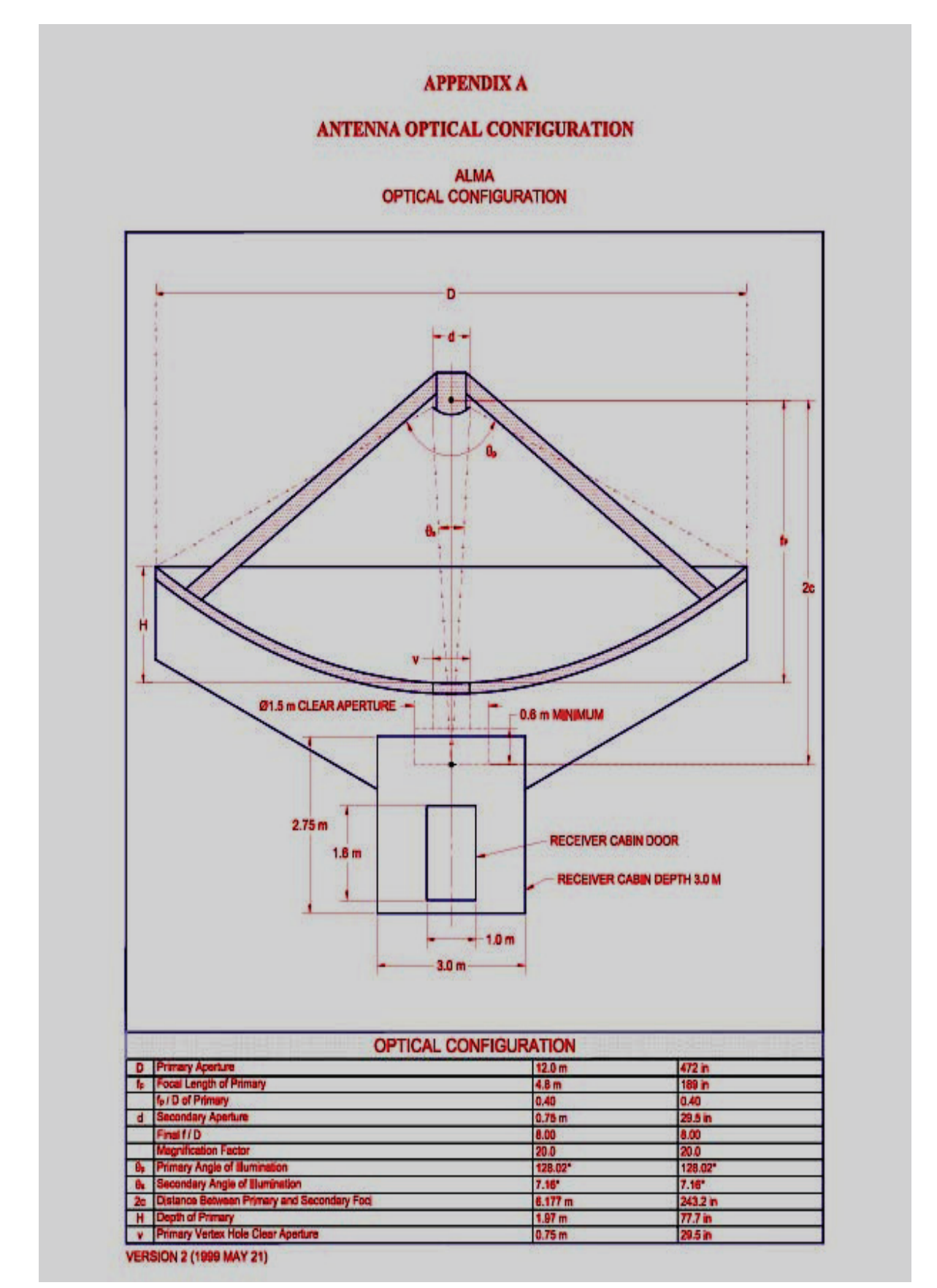

**Configuración óptica de un radiotelescopio ALMA de 12 m (Fuente: ALMA Project Book, Chapter 4, ANTENNAS, Torben Andersen and Peter Napier).**

# **ANEXO 2**

### **Cálculo de la parábola para la plantilla necesitada para el espejo cilíndrico: (Apartado 7)**

Medidas del espejo (superficie de apertura): 35 cm  $\times$  35 cm  $\rightarrow$  extremo del espejo en *x* = 17,5 cm

A partir de la distancia focal  $f = 8$  cm se puede calcular la forma del espejo (el coeficiente de compresión *a*):

2,  $f = \frac{1}{4a}$ ,  $f = 8 \text{ cm}$   $\rightarrow$   $a = \frac{1}{32 \text{ cm}}$   $\rightarrow$   $y = \frac{x^2}{32 \text{ cm}}$ . *a*  $y = a \cdot x^2$ ,  $f = \frac{1}{x}$ ,  $f = 8 \text{ cm}$   $\rightarrow$   $a = \frac{1}{22}$   $\rightarrow$   $y =$ 

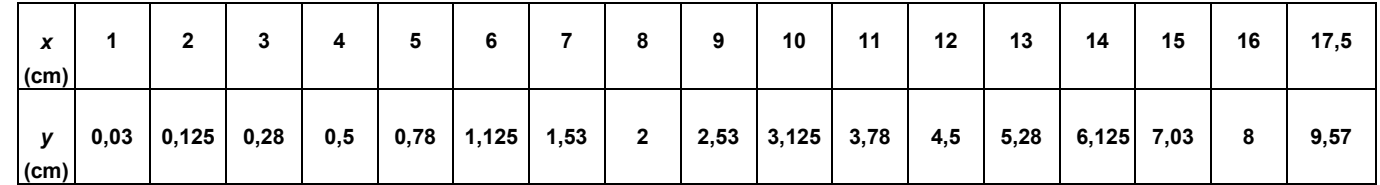

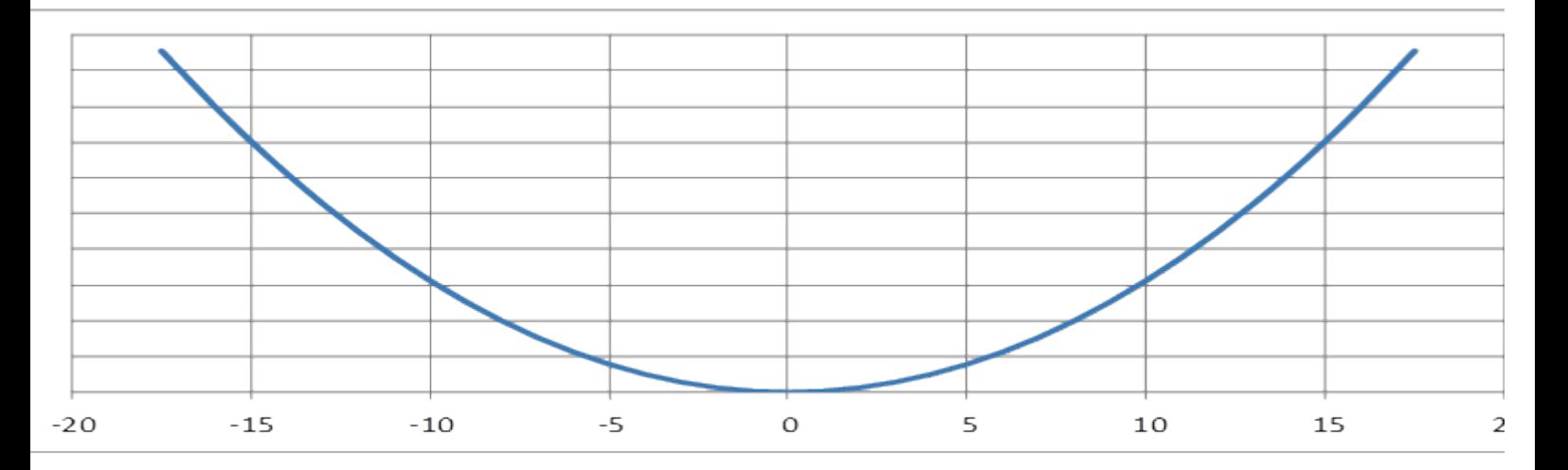

## **En el futuro...**

Otros artículos WIS sobre ALMA serán publicados con la finalidad de concentrarse en las diferentes problemáticas del proyecto, como por ejemplo las fuentes de ondas de radio, las informaciones obtenidas de observaciones, la detección moderna de ondas de radio, la especial localización de ALMA y por supuesto, el sentido de la interferometría.

En especial el último punto supone un avance revolucionario para la astronomía en longitudes de onda submilimétricas y milimétricas. Aprenderemos que la imagen real en el telescopio se compone de la superposición de un gran número de partes de frentes de ondas, los cuales se unen en el eje óptico gracias a las diferentes partes de una lente o un espejo cóncavo. Taparemos parte de la lente o del espejo y comprobaremos que se sigue viendo una imagen, aunque peor. Veremos que varios telescopios ALMA posicionados en un área de unos 16 km de diámetro son equivalentes a la construcción de un telescopio con una antena de 16 km, pero simplificada (el telescopio tendría grandes partes "tapadas", o mejor dicho, algunas de sus partes no existirían). Ésto y mucho más encontrarán en WIS.